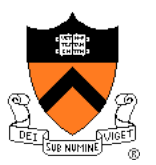

# **Image Compositing & Morphing**

COS 426

# **Digital Image Processing**

- - **Linear: scale, offset, etc.**
	- **Nonlinear: gamma,** saturation, etc.
	- **Histogram equalization**
- Filtering over neighborhoods
	- **Blur & sharpen**
	- **Detect edges**
	- **Median**
	- **Bilateral filter**
- Changing pixel values Moving image locations
	- Scale
	- Rotate
	- Warp
	- Combining images
		- **Composite**
		- Morph
	- Quantization
	- Spatial / intensity tradeoff
		- **Dithering**

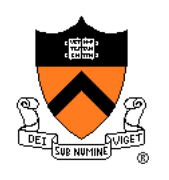

### **Types of Transparency**

- Refraction
	- Light is bent as it goes through an object
	- Can focus light: caustics
	- Can be color-dependent: dispersion

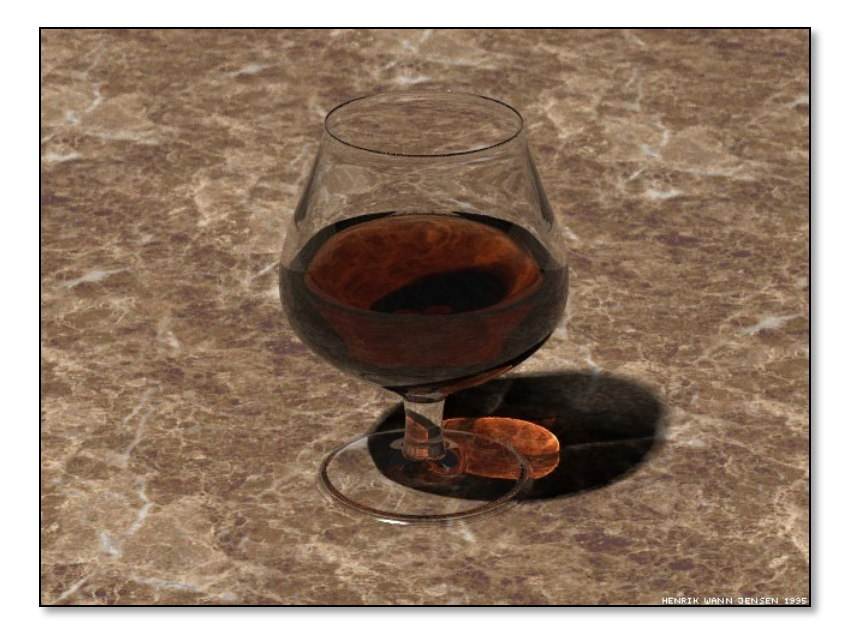

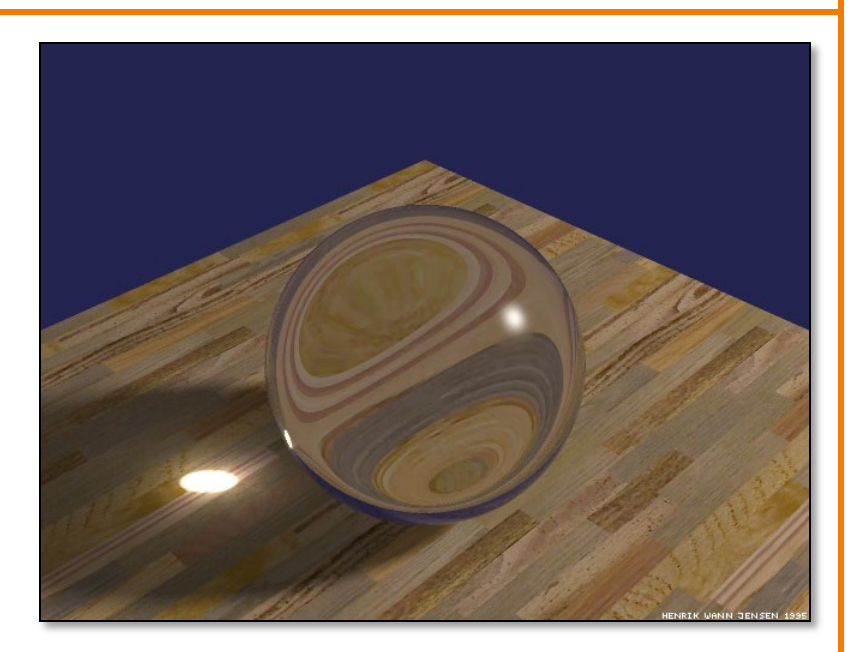

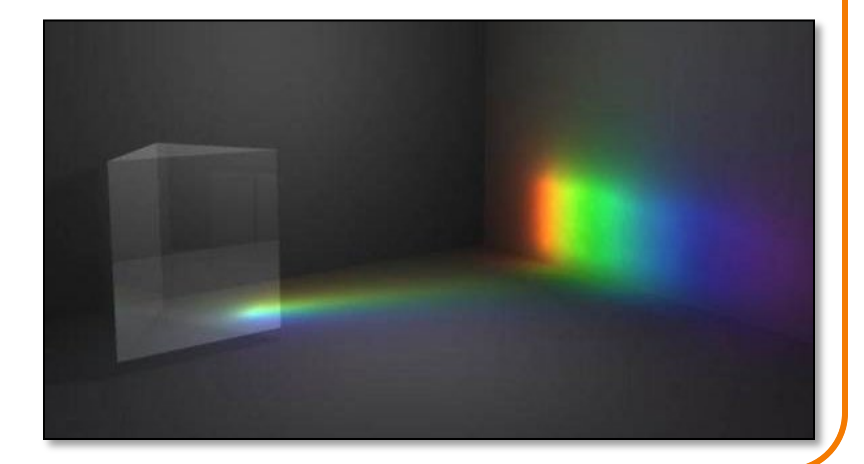

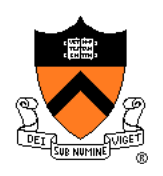

### **Types of Transparency**

- Refraction
- Subsurface scattering Translucent materials
	- Light leaves at different position than it entered

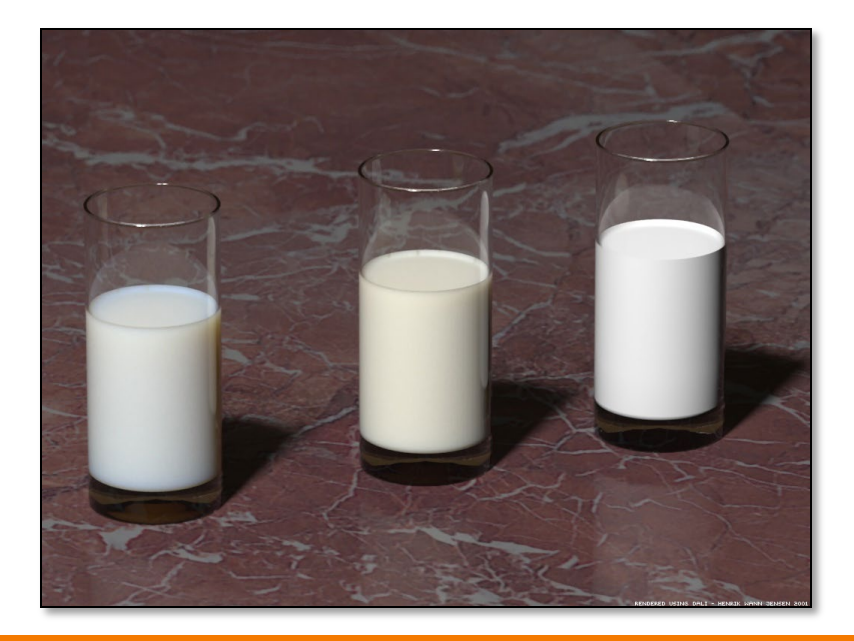

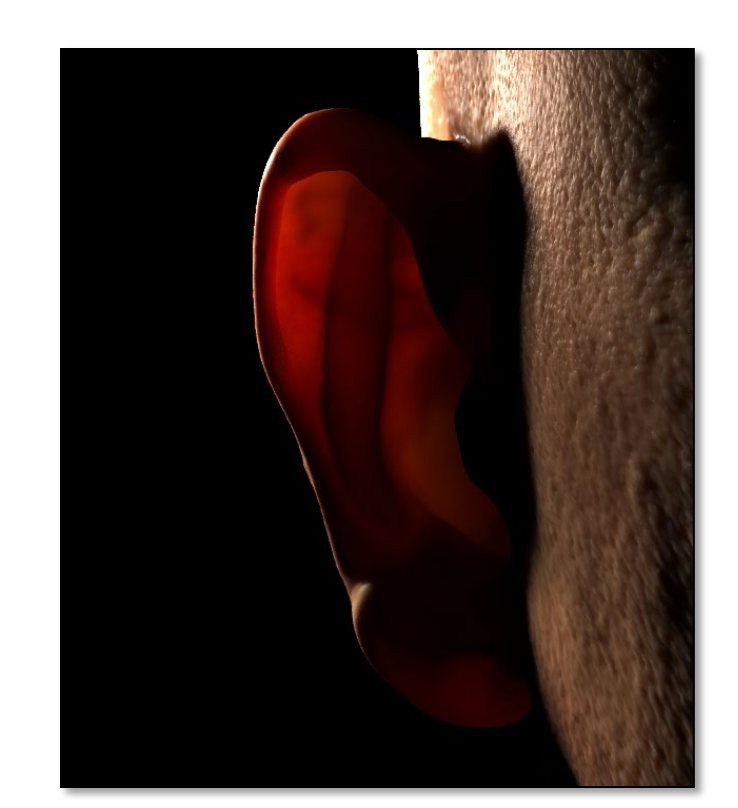

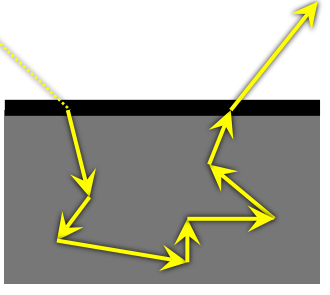

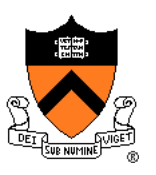

### **Types of Transparency**

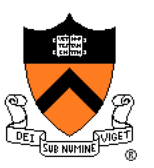

- Refraction
- Subsurface scattering
- Today: compositing
	- Separate image into layers with known order
	- Can generate layers independently
	- *Pixelwise* combination: each pixel in each layer can be transparent, opaque, or somewhere in between

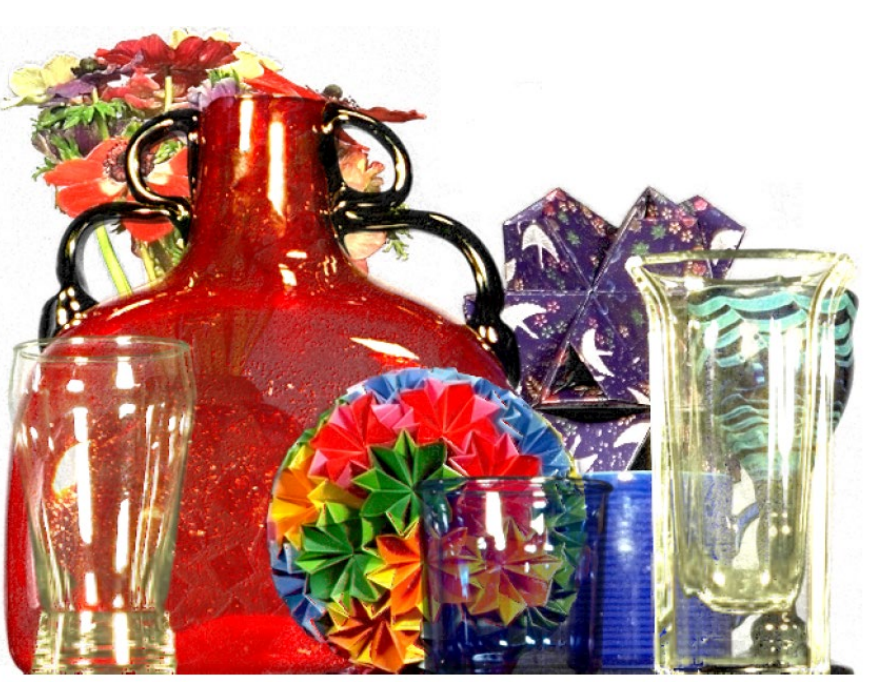

### Smith & Blinn`84

### **Example**

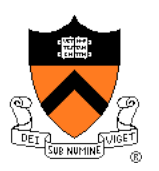

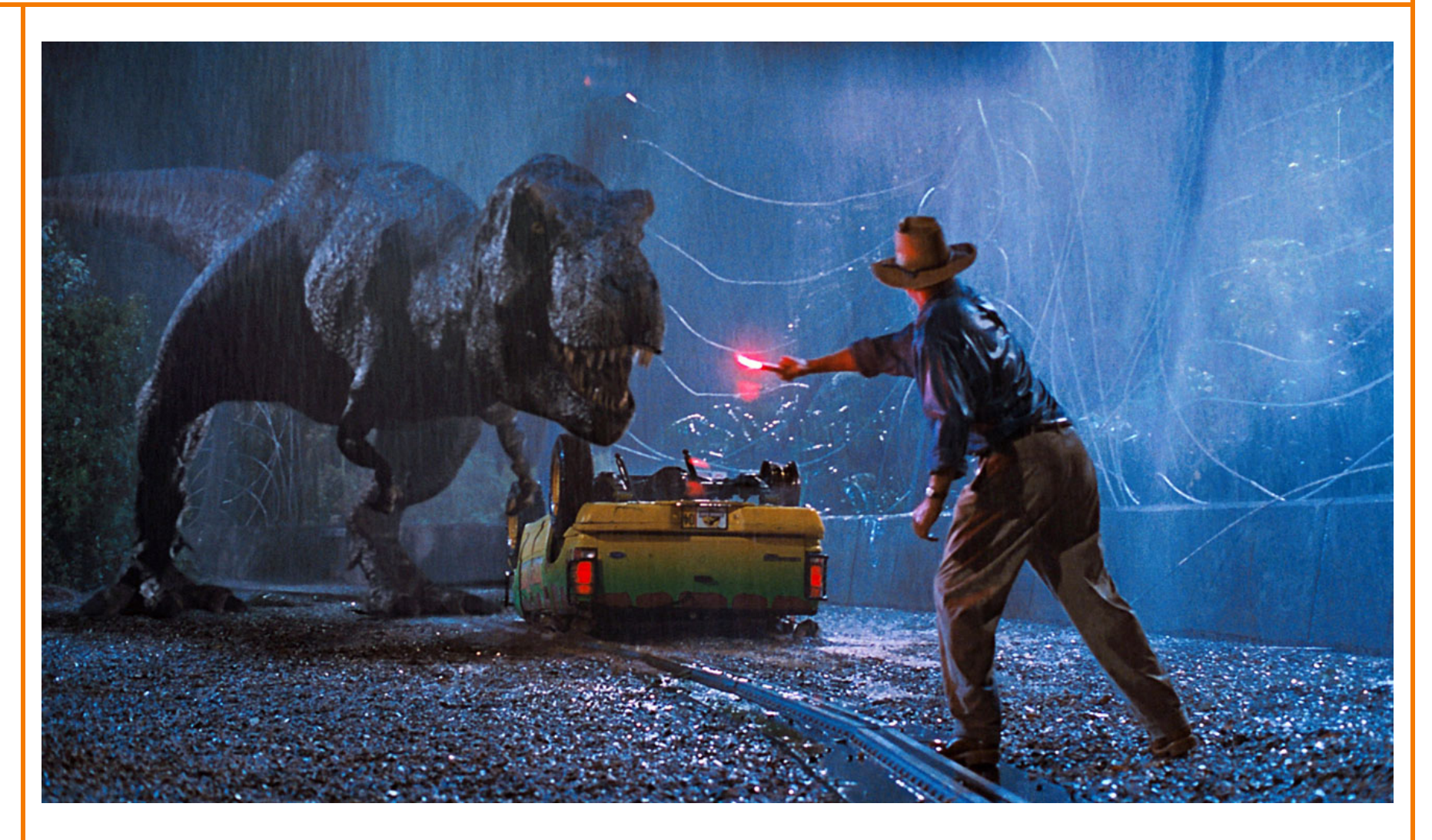

Jurassic Park

### **Image Composition**

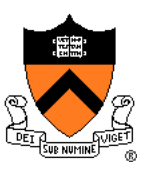

- Issues:
	- Segmenting image into regions
	- Blending into single image seamlessly

### **Image Composition**

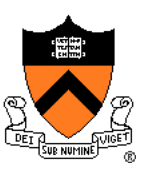

- Issues:
	- Segmenting image into regions
	- Blending into single image seamlessly

### **Image Segmentation**

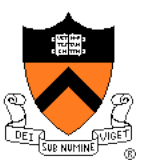

- Chroma keying (blue- or green-screen)
	- Photograph object in front of screen with known color

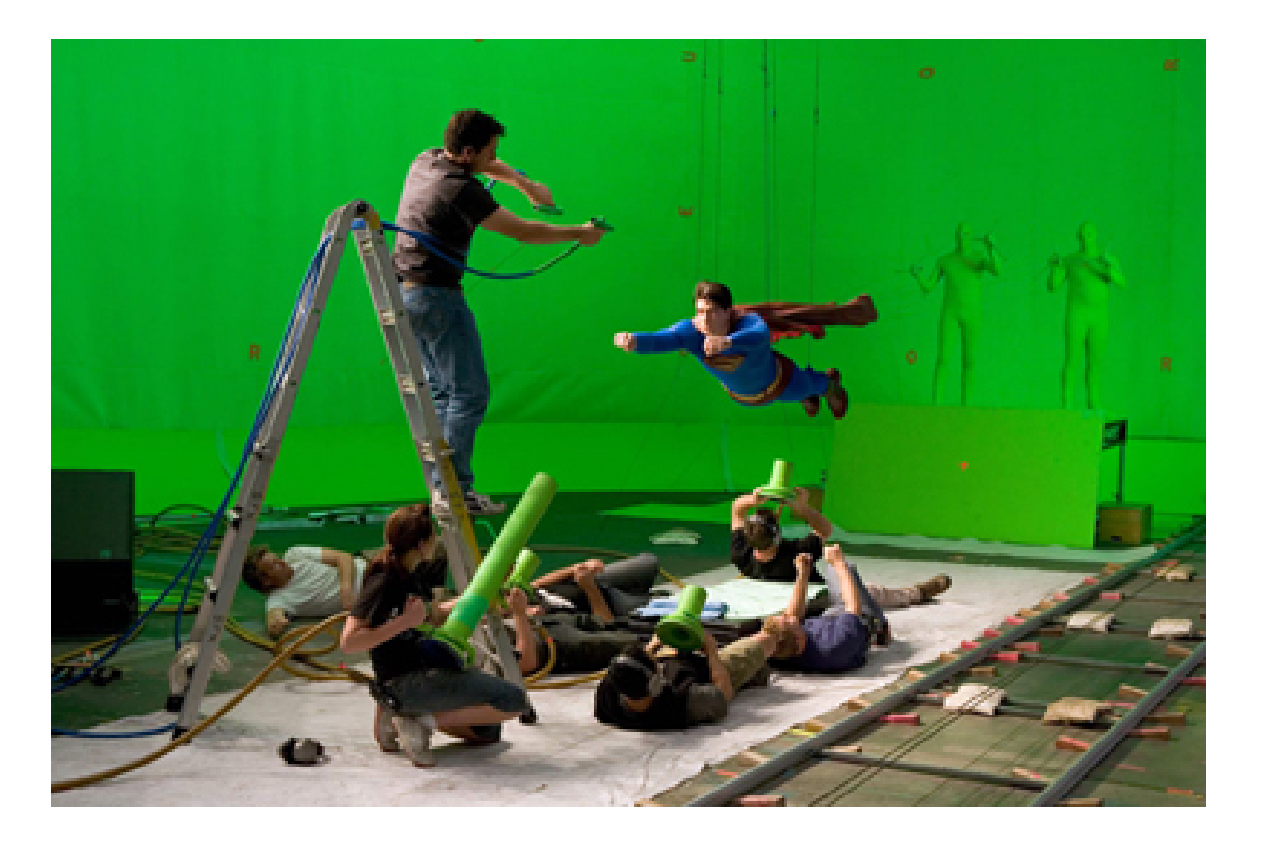

Rosco Spectrum

### **Image Segmentation**

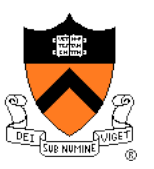

- Specify segmentation by hand
	- Purely manual: rotoscoping (draw matte, every frame)
	- Semi-automatic: graph-cut (draw a few strokes) Separate image regions along minimal cuts (where edges measure differences between adjacent pixels)

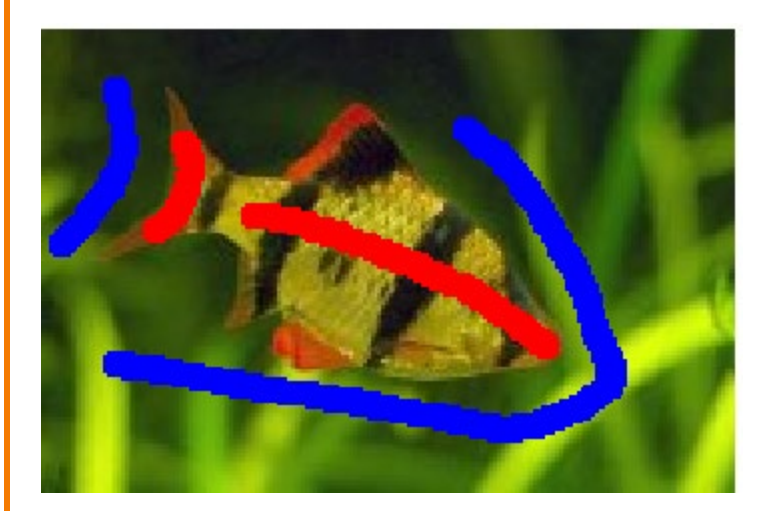

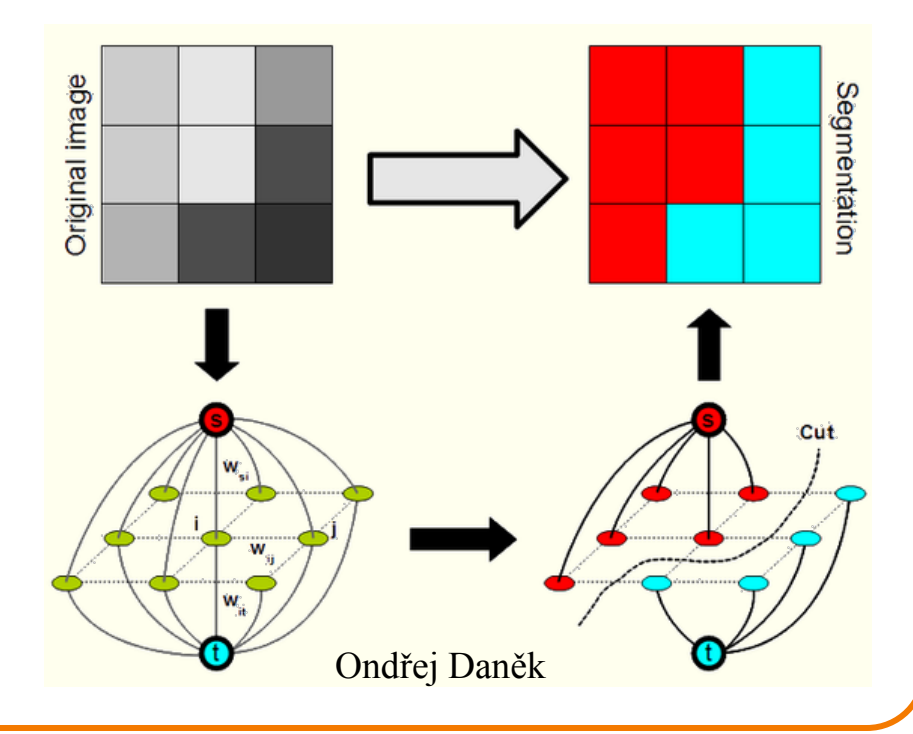

### **Image Segmentation**

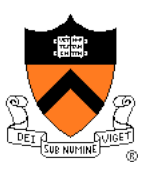

• Novel methods, e.g. flash matting

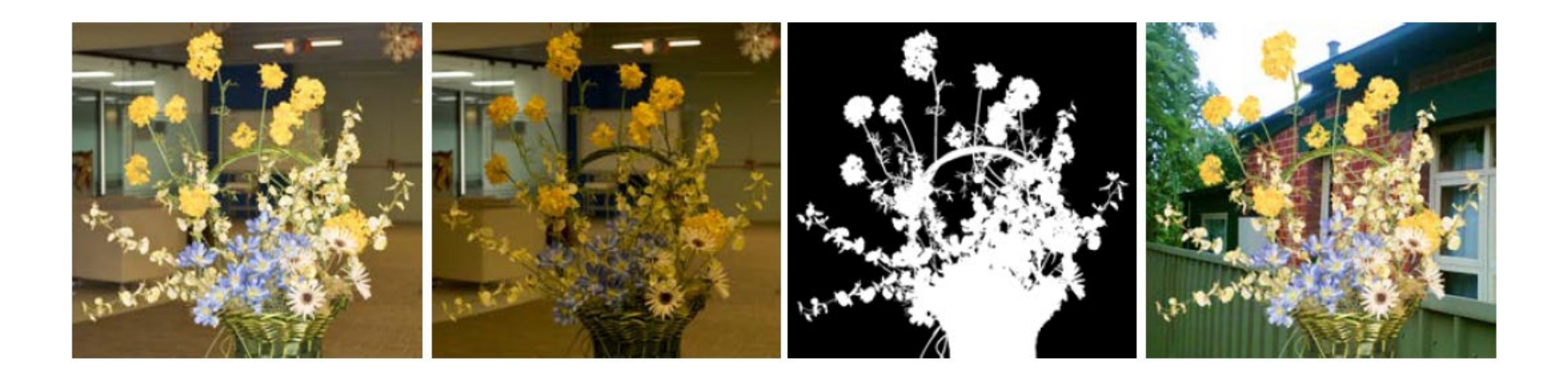

Sun et al., 2006

### **Image Composition**

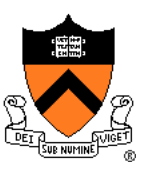

- Issues:
	- Segmenting image into regions
	- Blending into single image seamlessly

### **Image Blending**

- **Ingredients** 
	- Background image
	- Foreground image with blue background
- Method
	- Non-blue foreground pixels overwrite background

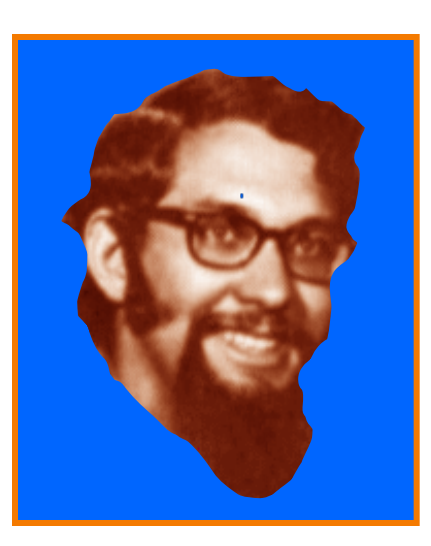

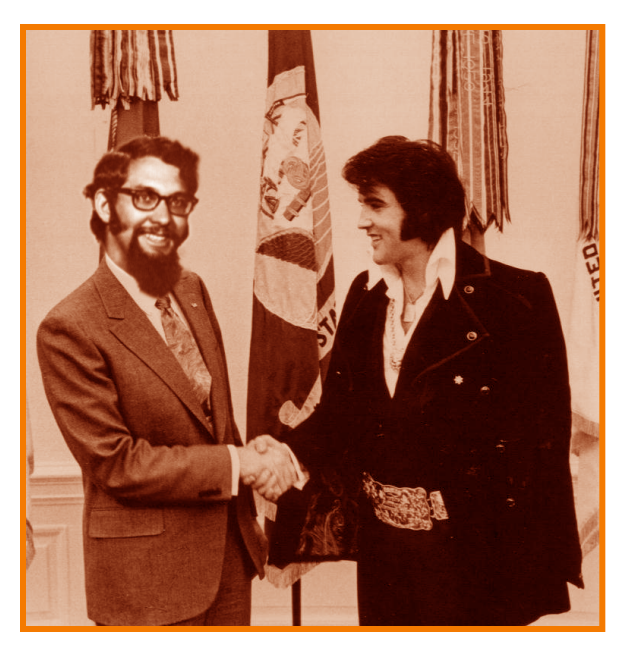

### **Blending with Alpha Channel**

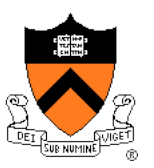

Per-pixel "alpha" channel: controls the linear interpolation between foreground and background pixels when elements are composited.

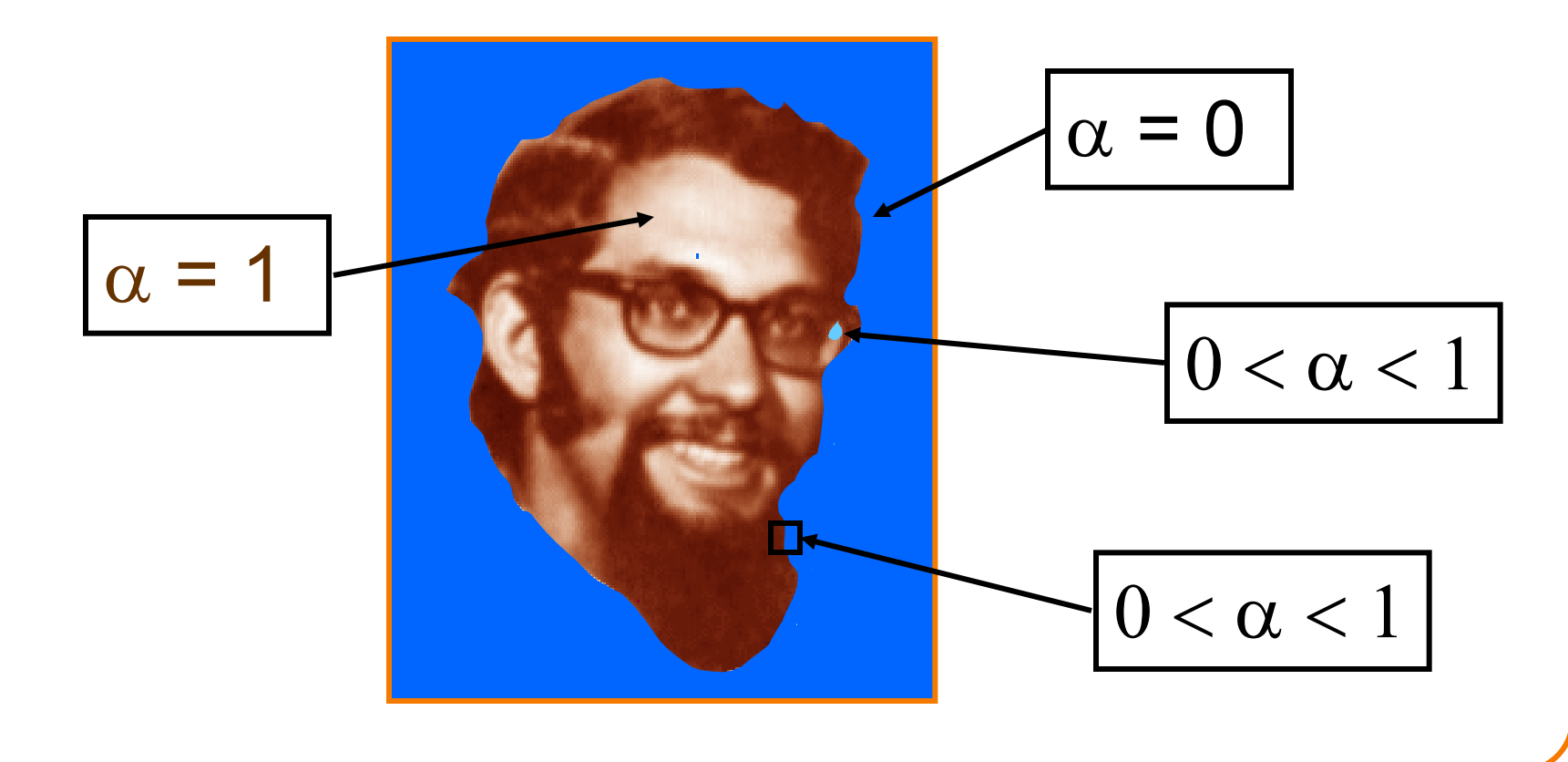

### **Alpha Channel**

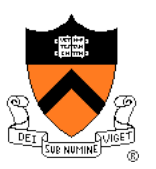

- Encodes pixel coverage information
	- $\alpha = 0$ : no coverage (or transparent)
	- $\alpha$  = 1: full coverage (or opaque)
	- $\circ$  0 <  $\alpha$  < 1: partial coverage (or semi-transparent)
- Example:  $\alpha$  = 0.3

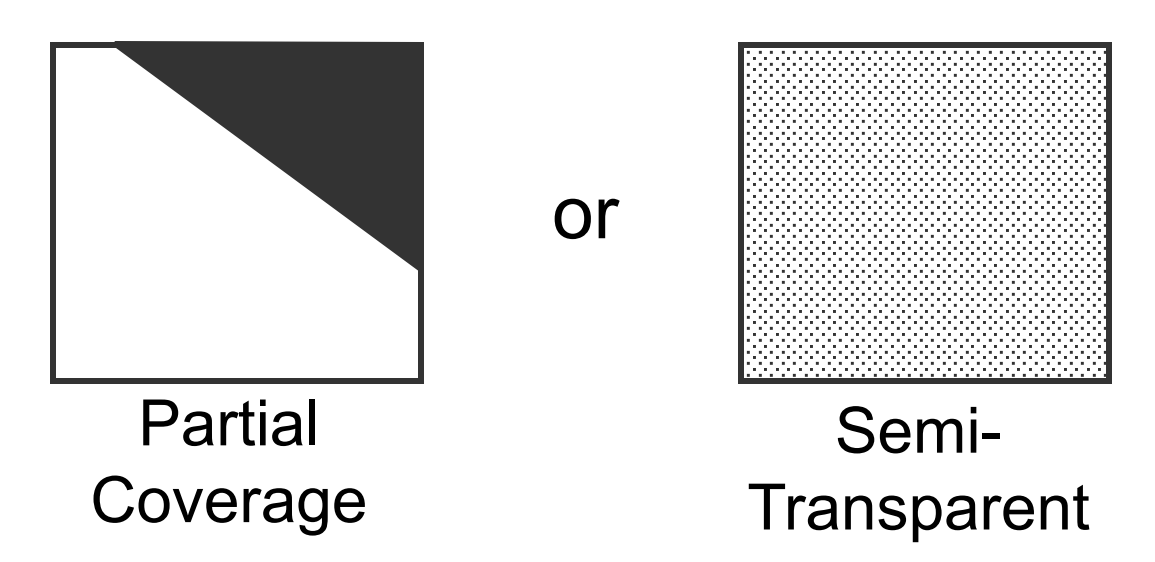

# **Alpha Blending: "Over" Operator**

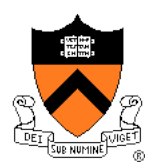

 $C = A$  over B  $C = \alpha_A A + (1-\alpha_A) B$ 

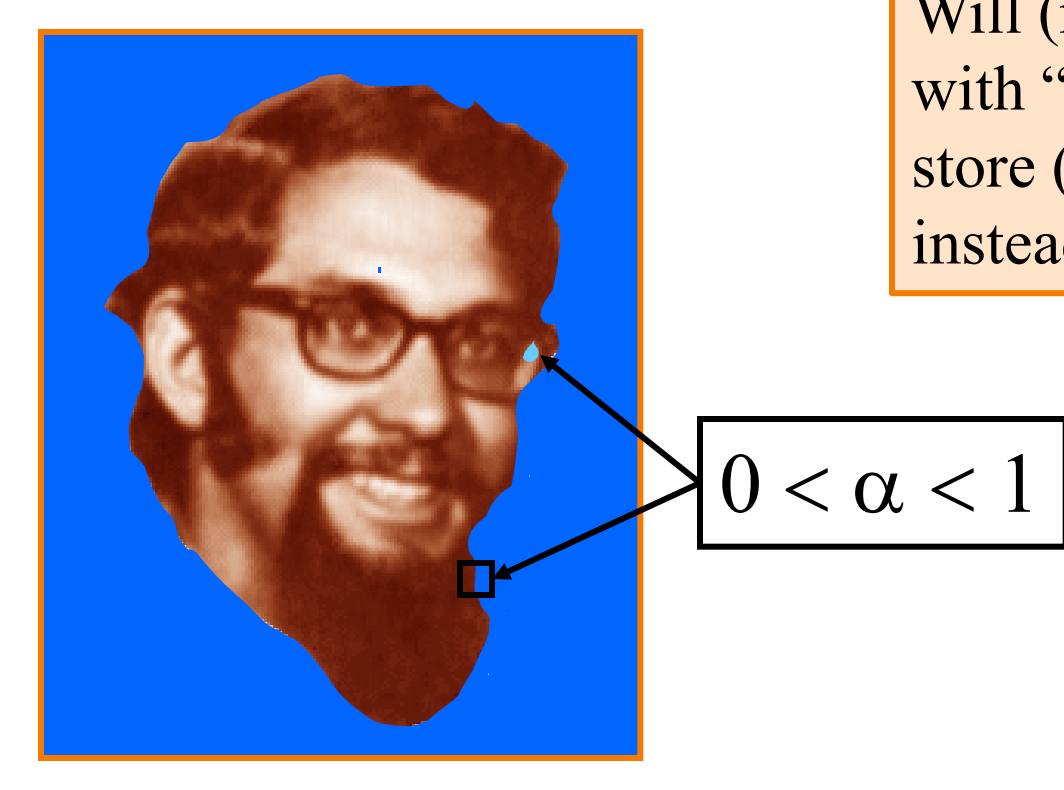

This assumes an image with "non-pre-multiplied" alpha.

Will (rarely) encounter images with "pre-multiplied" alpha: store  $(\alpha R, \alpha G, \alpha B, \alpha)$ instead of  $(R, G, B, \alpha)$ 

# **Compositing Algebra**

- 
- Suppose we put A over B over background G A

B

G

◦ How much of B is blocked by A?

### $\alpha_{\mathsf{A}}$

How much of B shows through A

$$
(1-\alpha_A)
$$

◦ How much of G shows through both A and B?  $(1-\alpha_{\rm A})$  $(1-\alpha_{\rm B})$ 

### **Compositing Algebra**

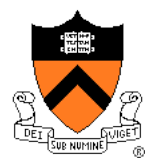

• Suppose we put A over B over background G

A

B

G

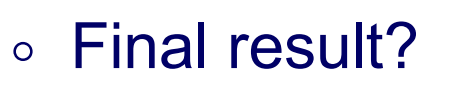

 $\alpha_{\rm A}A$  +  $(1-\alpha_{\rm A})\alpha_{\rm B}B$  +  $(1-\alpha_{\rm A})(1-\alpha_{\rm B})G$ 

 $= \alpha_{\Delta}A + (1-\alpha_{\Delta}) [\alpha_{\beta}B + (1-\alpha_{\beta})G]$ 

### $= A$  over  $[B$  over  $G$

Must perform "over" back-to-front: right associative!

# **Other Compositing Operations**

- How can we combine 2 partially covered pixels?
	- 3 possible colors (0, A, B)
	- $\circ$  4 regions (0, A, B, AB)

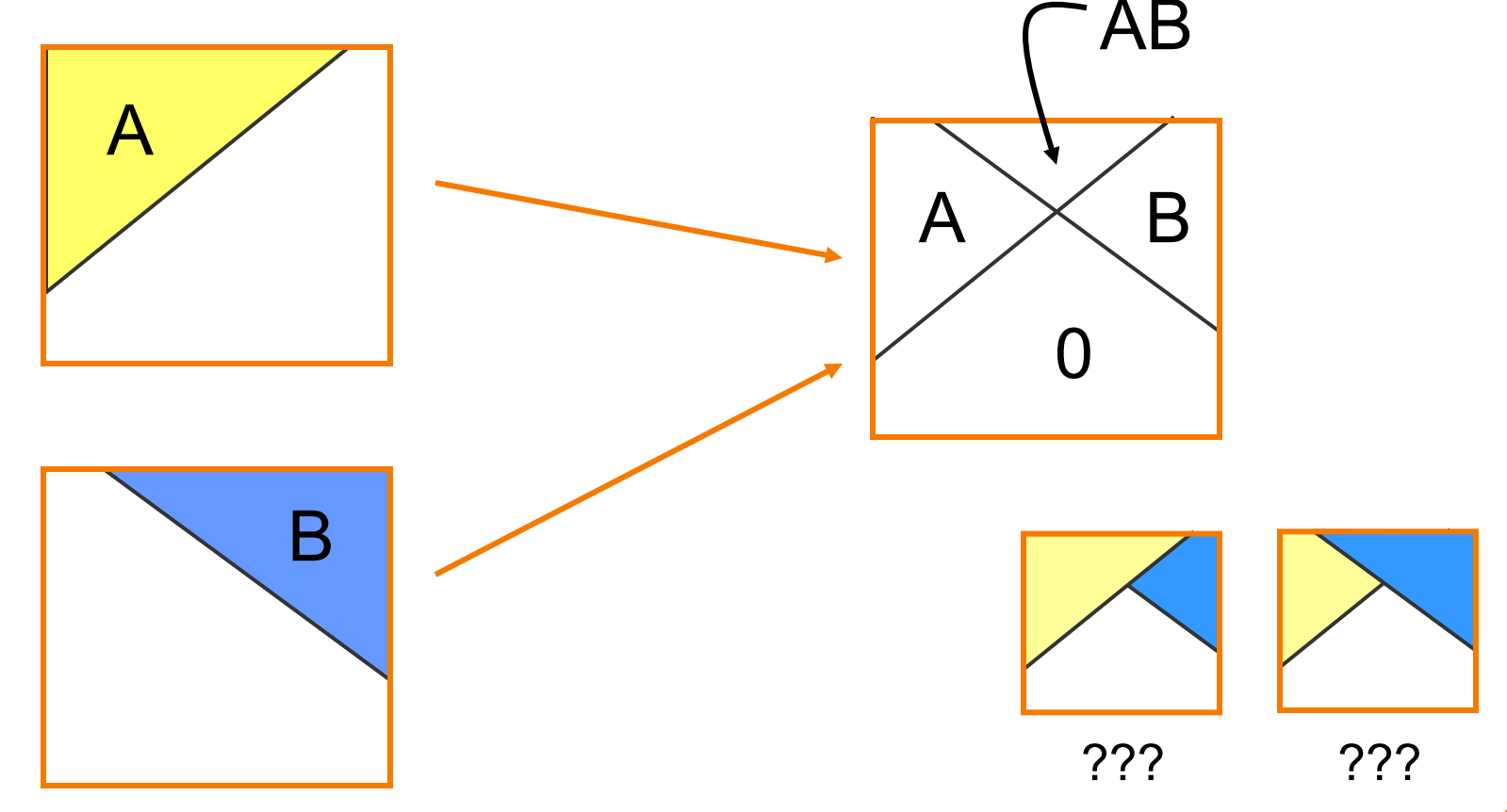

# **Blending with Alpha**

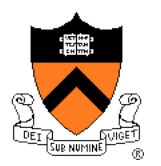

### Composition algebra – 12 combinations

$$
C' = F_A \alpha_A A + F_B \alpha_B B
$$

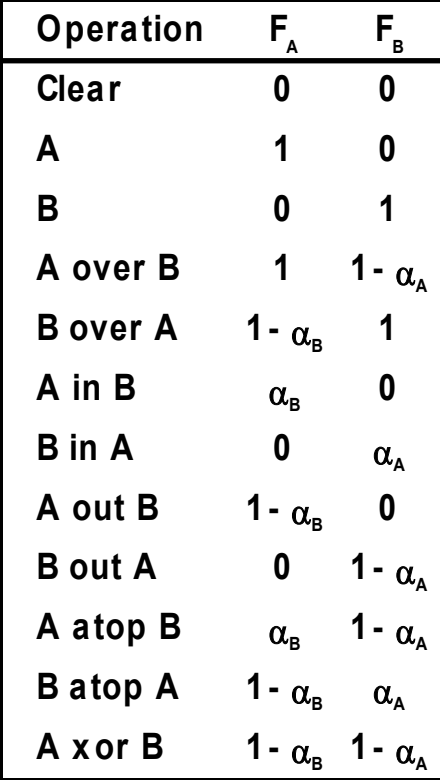

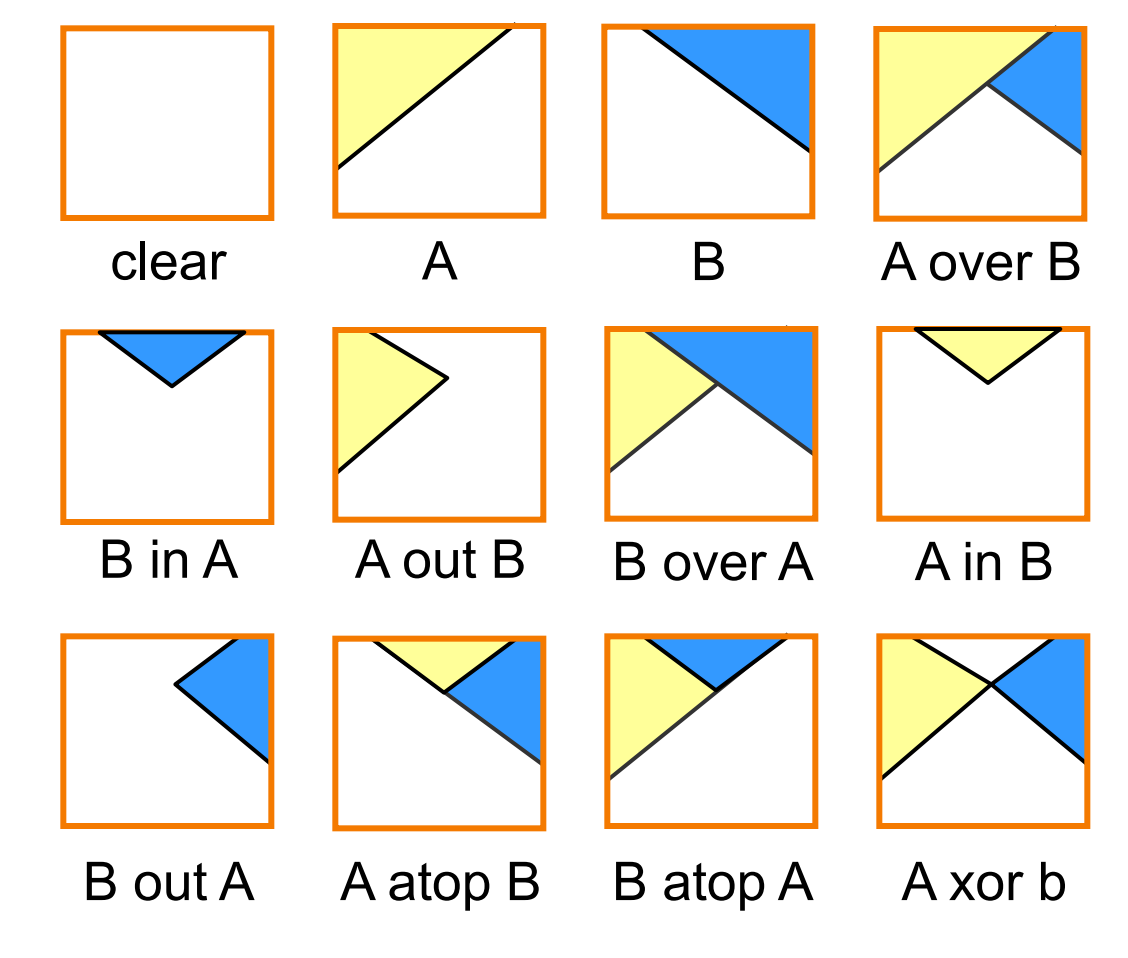

Porter & Duff `84

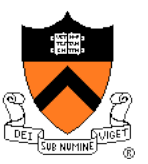

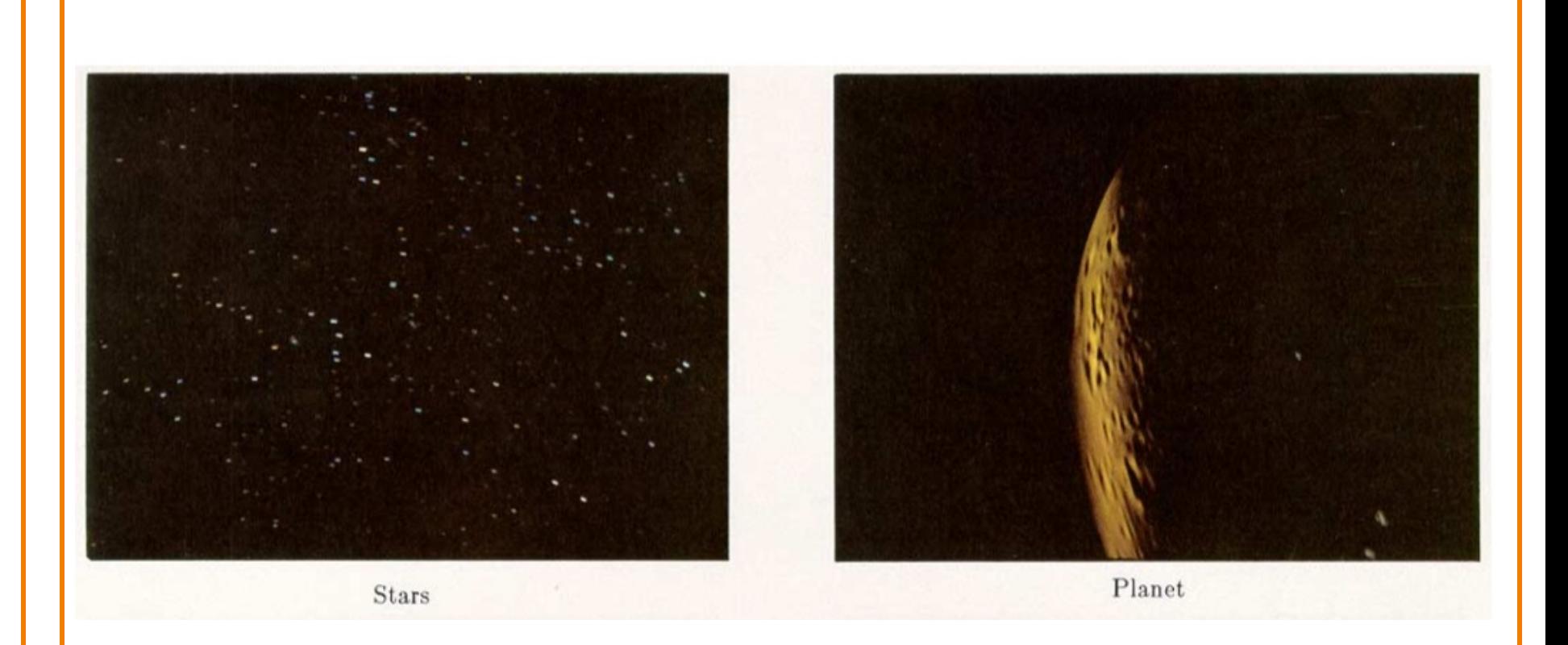

#### [Porter&Duff *Computer Graphics* 18:3 1984]

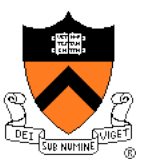

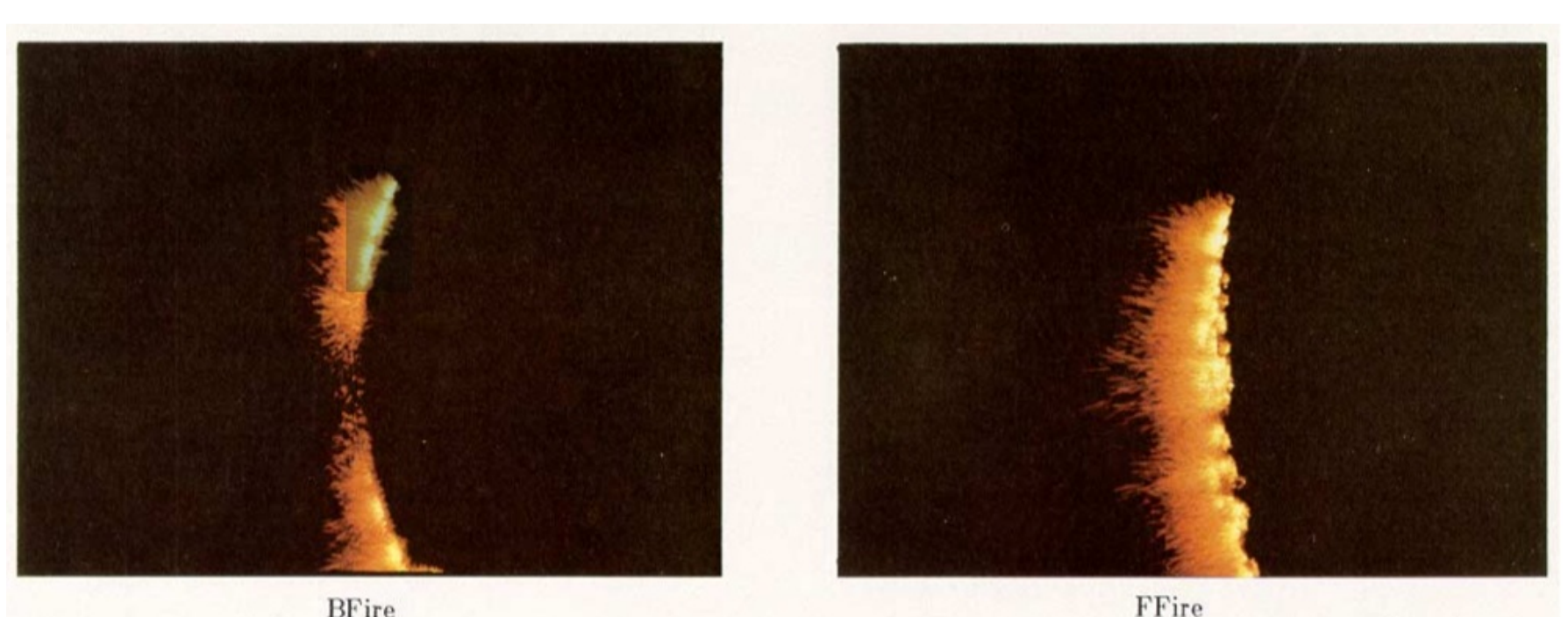

**BFire** 

[Porter&Duff *Computer Graphics* 18:3 1984]

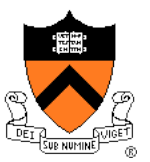

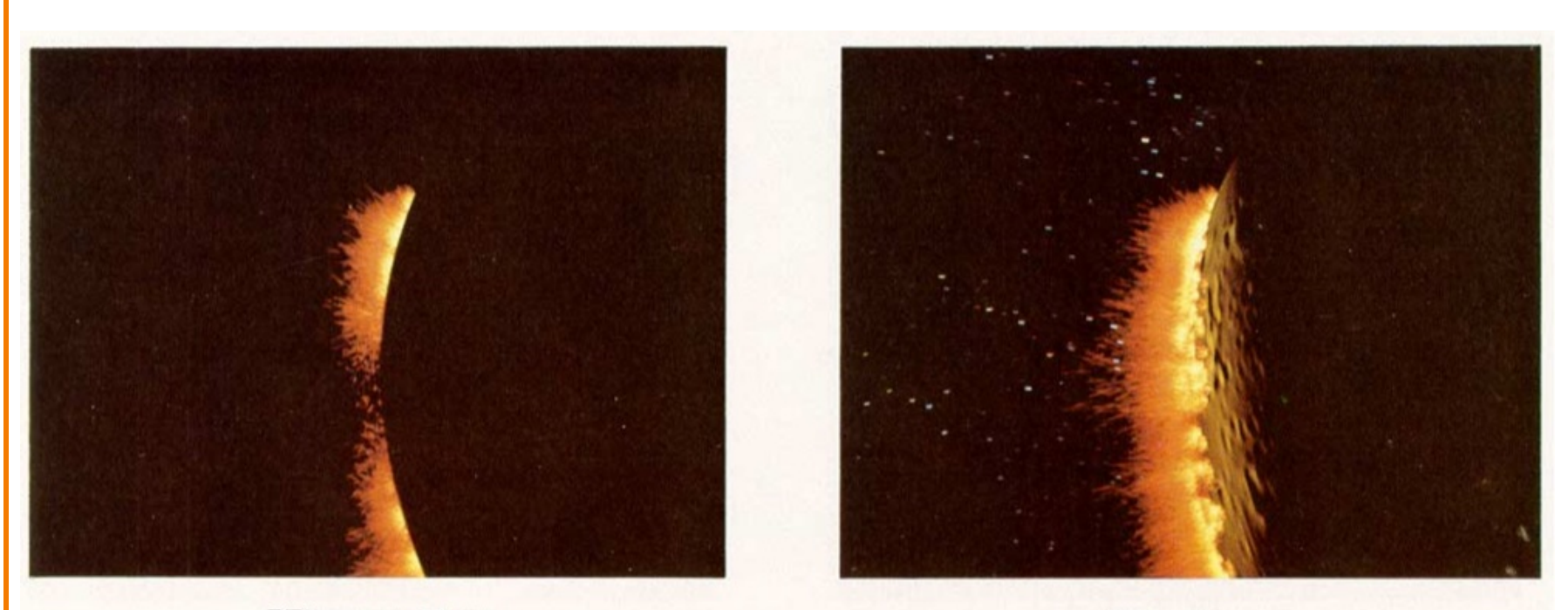

BFire out Planet

Composite

[Porter&Duff *Computer Graphics* 18:3 1984]

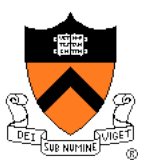

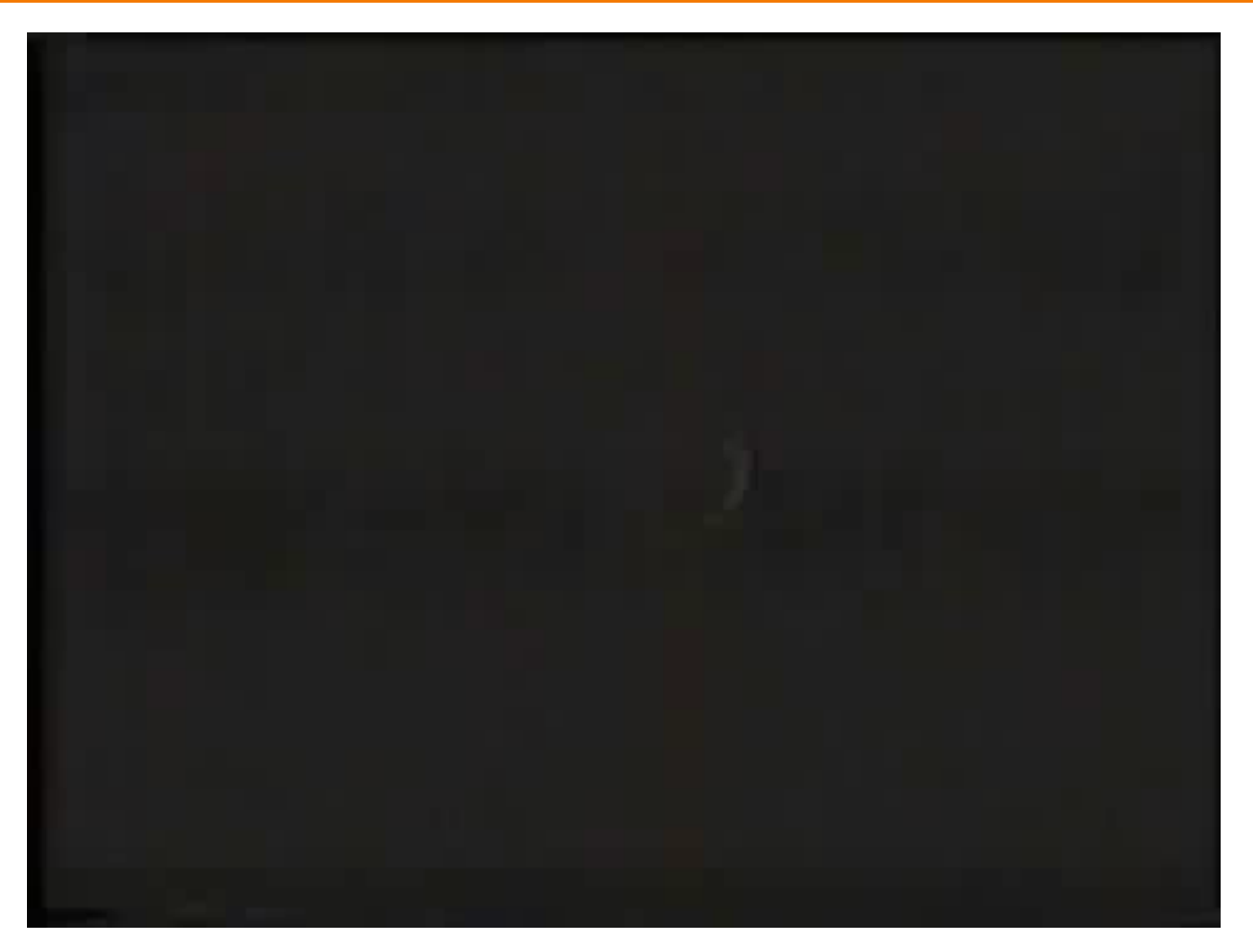

"Genesis" sequence from Star Trek II: The Wrath of Khan

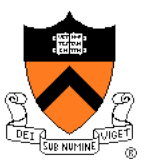

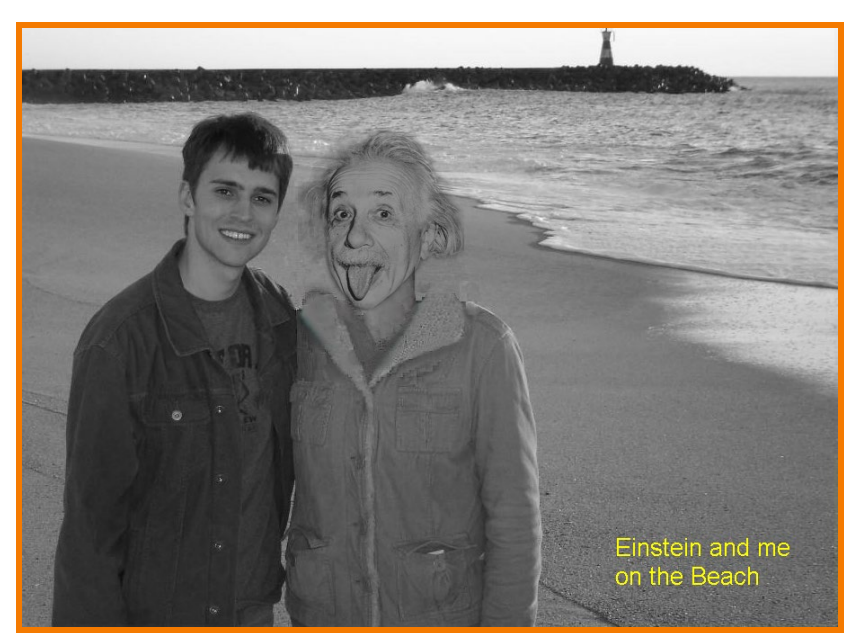

Darin Sleiter

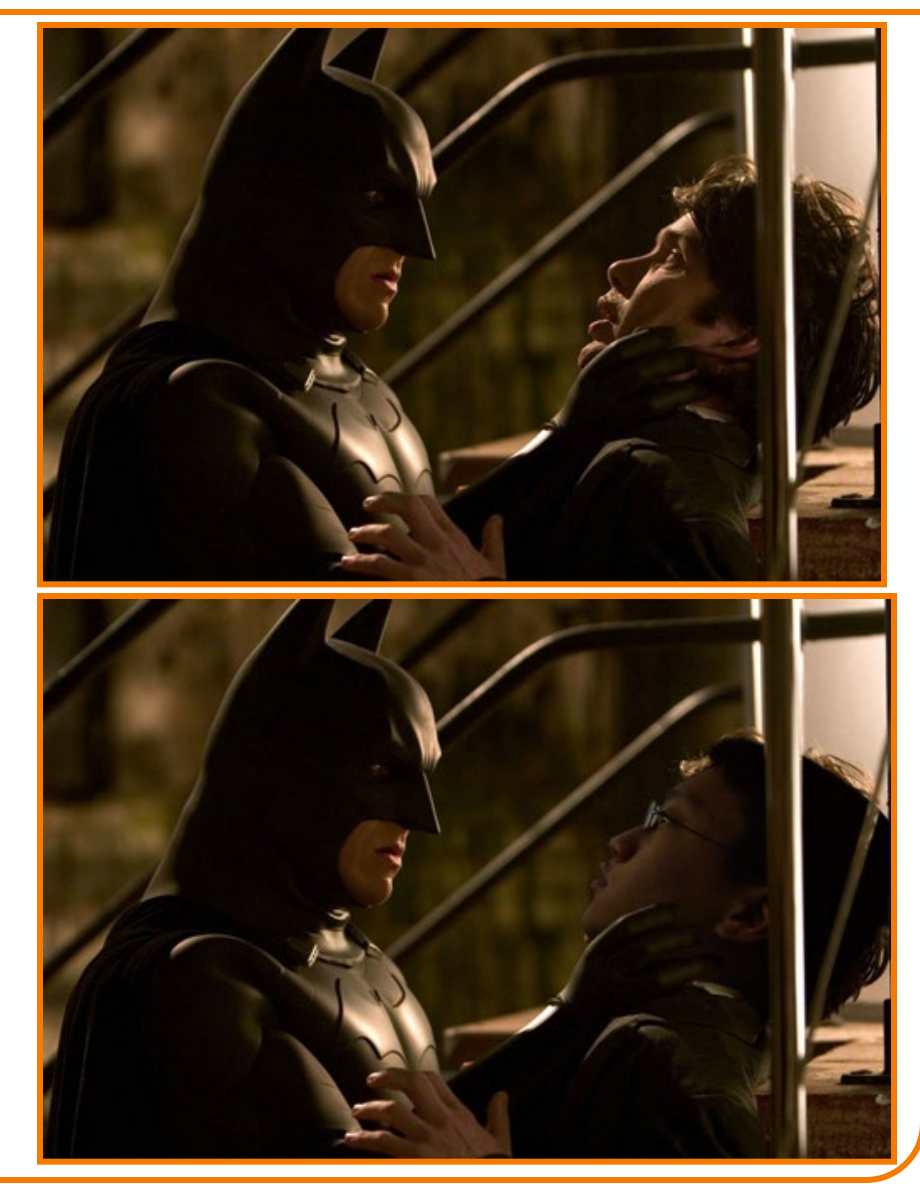

Kenrick Kin

### **Poisson Image Blending**

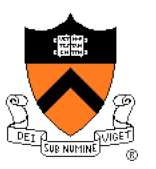

Beyond simple compositing

 Solve for image samples that follow gradients of source subject to boundary conditions imposed by dest

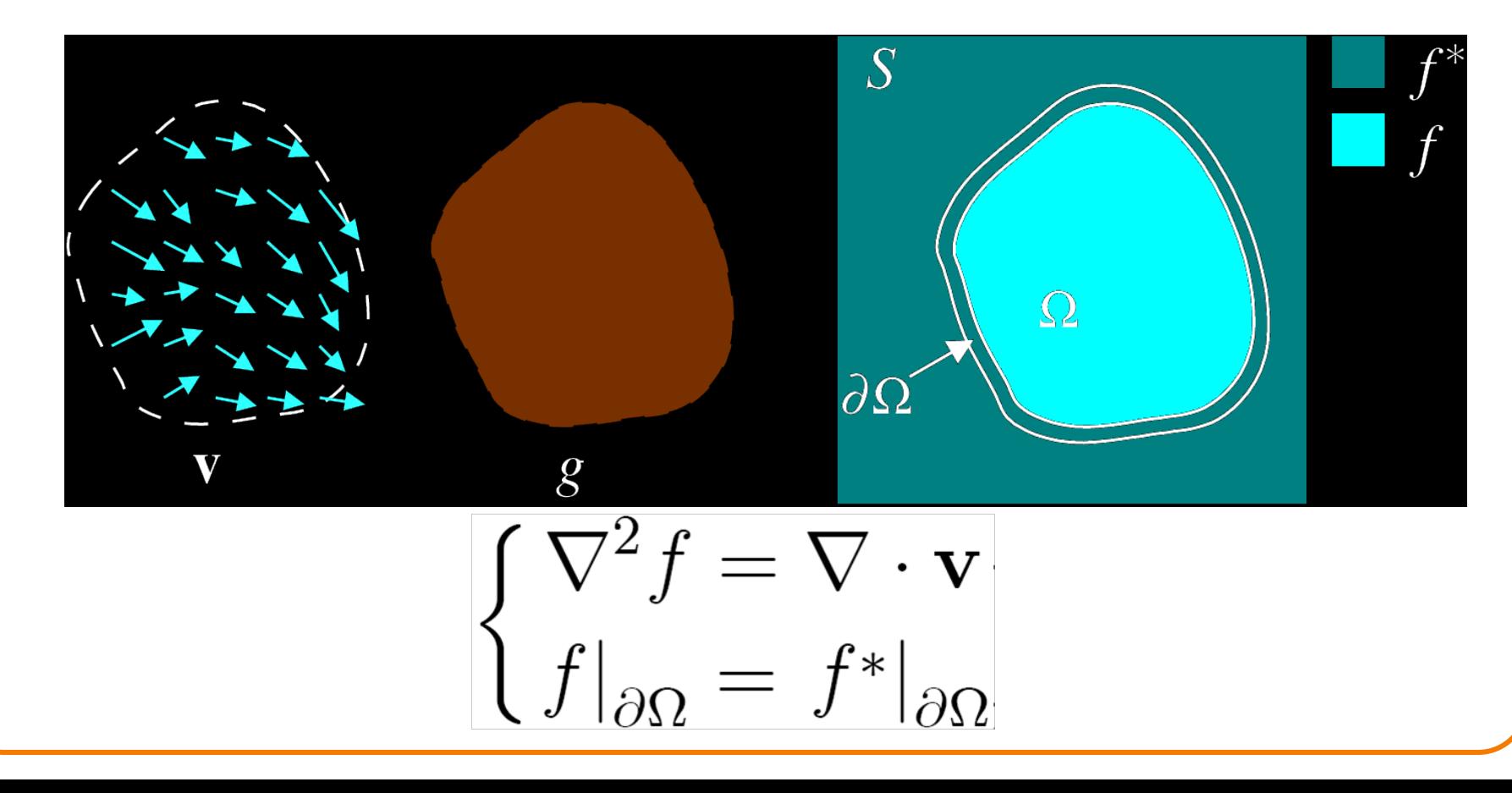

### **Poisson Image Blending**

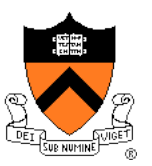

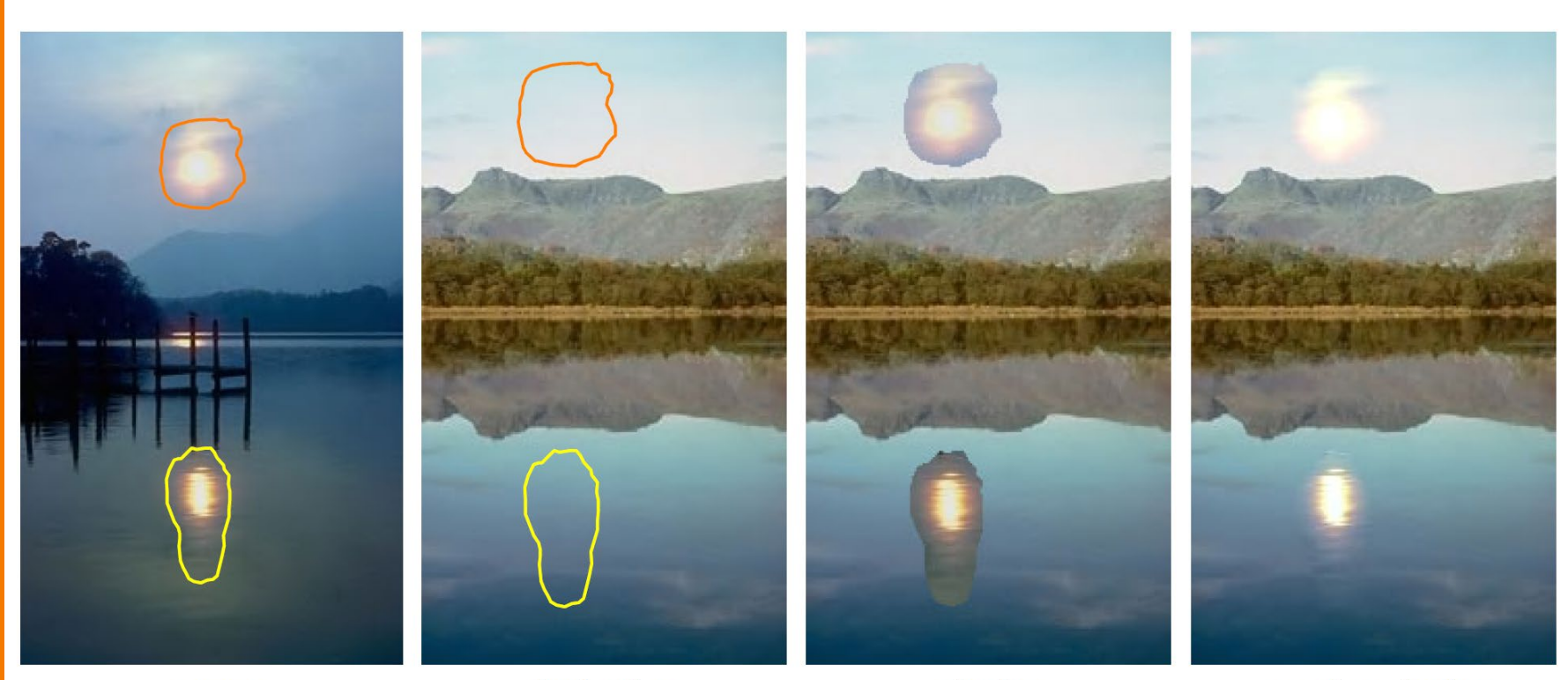

sources

destinations

cloning

seamless cloning

### **Poisson Image Blending**

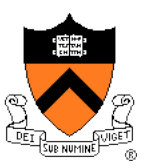

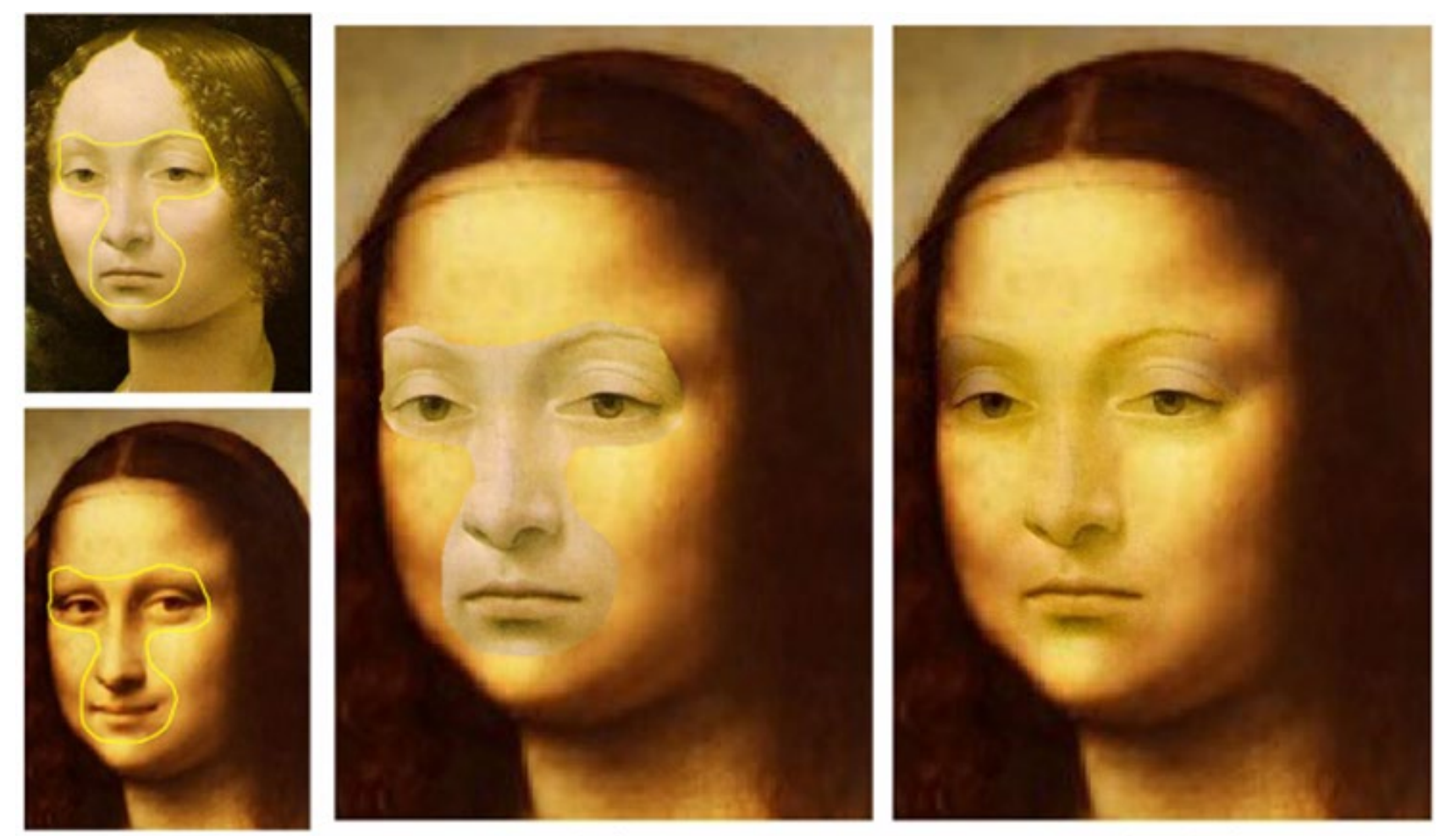

source/destination

cloning

seamless cloning

# **Digital Image Processing**

- - **Linear: scale, offset, etc.**
	- **Nonlinear: gamma,** saturation, etc.
	- **Histogram equalization**
- Filtering over neighborhoods
	- **Blur & sharpen**
	- **Detect edges**
	- **Median**
	- **Bilateral filter**
- Changing pixel values Moving image locations
	- Scale
	- Rotate
	- Warp
	- Combining images
		- **Composite**
		- Morph
	- Quantization
	- Spatial / intensity tradeoff
		- **Dithering**

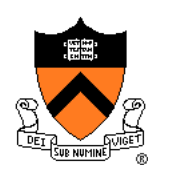

### **Image Morphing**

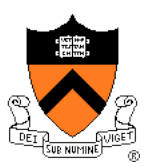

• Animate transition between two images

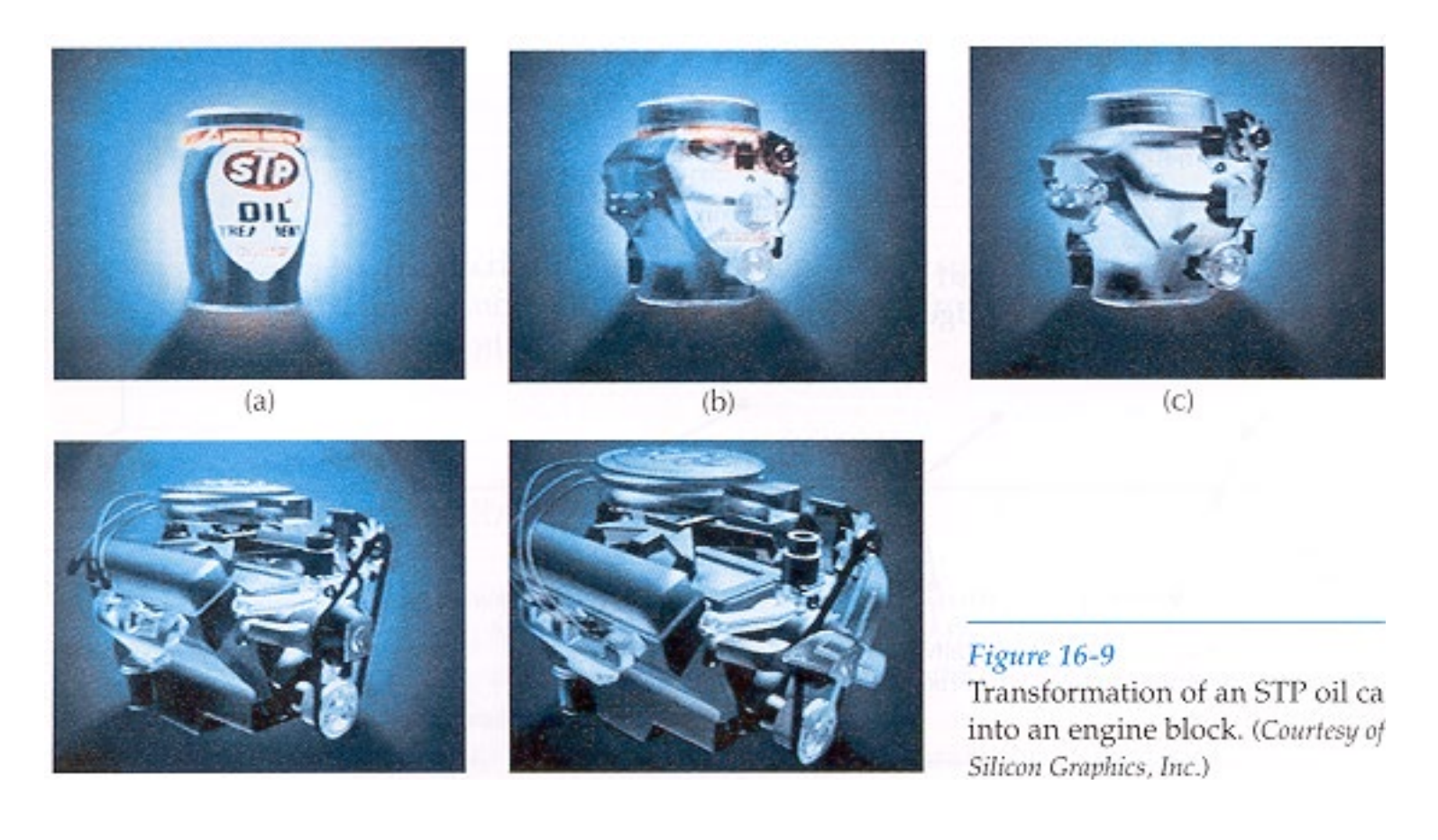

### H&B Figure 16.9

### **Cross-Dissolving**

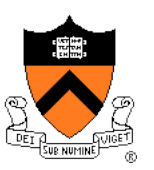

- Blend images with "over" operator
	- alpha of bottom image is 1.0
	- alpha of top image varies from 0.0 to 1.0

 $\text{blend}(i,j) = (1-t) \text{src}(i,j) + t \text{dst}(i,j) \quad (0 \le t \le 1)$ 

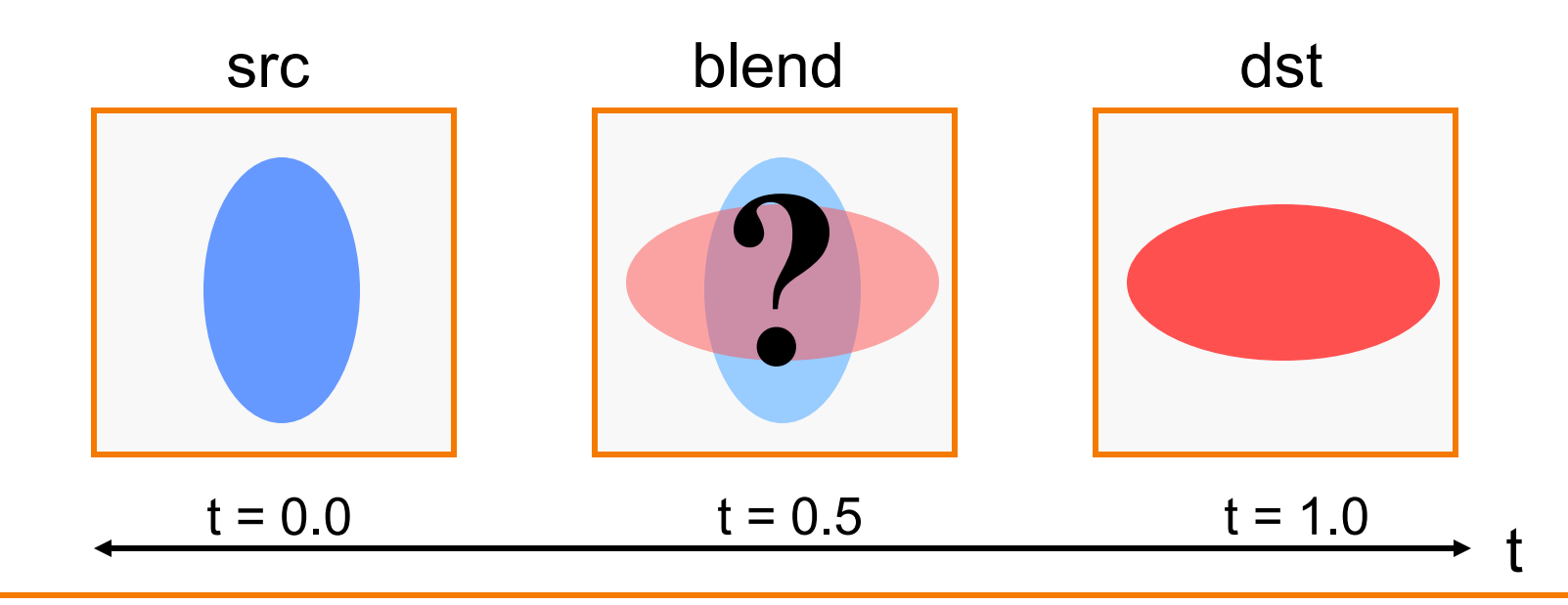

### **Image Morphing**

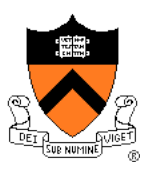

• Combines warping and cross-dissolving

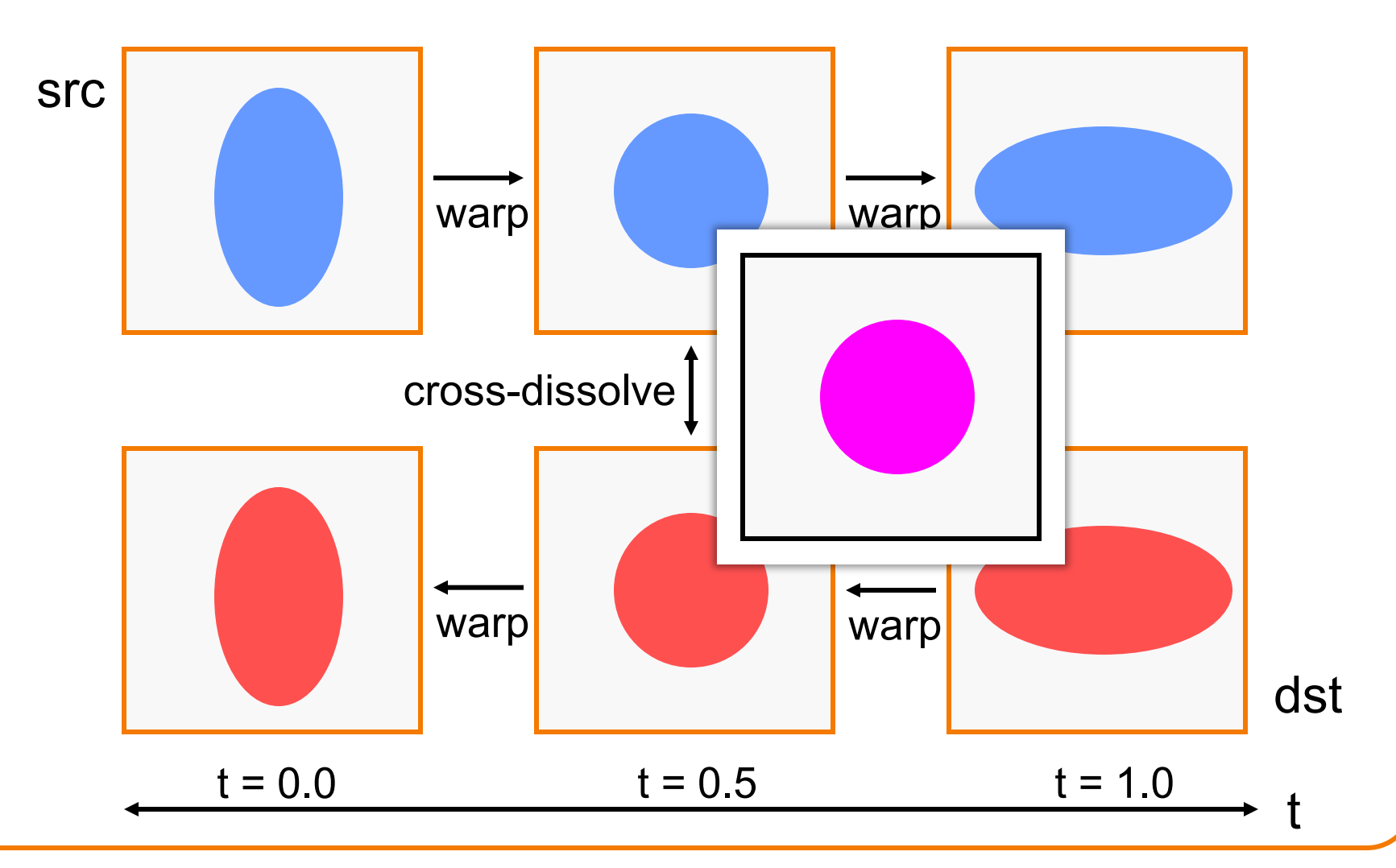

### **Beier & Neeley Example**

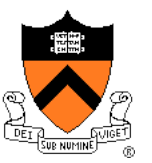

### $Image<sub>0</sub>$

### Result

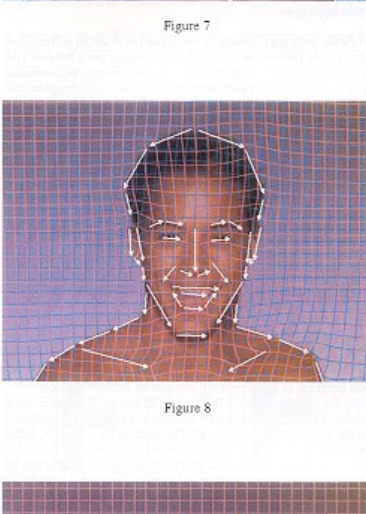

Figure 7 shows the lines drawn over the a face, figure 9 shows the lines drawn over a second face. Figure 8 shows the morphed image. with the interpolated lines drawn over it.

Figure 10

Figure 10 shows the first face with the lines and a grid, showing how it is distorted to the position of the lines in the intermediate frame. Figure 11 shows the second face distorted to the same intermediate position. The lines in the top and bottom picture are in the same position. We have distorted the two images to the same "shape".

Note that outside the outline of the faces, the grids are warped very differently in the two images, but because this is the background, it is not important. If there were background features that needed to be matched. lines could have been drawn over them as well.

### $Image<sub>1</sub>$

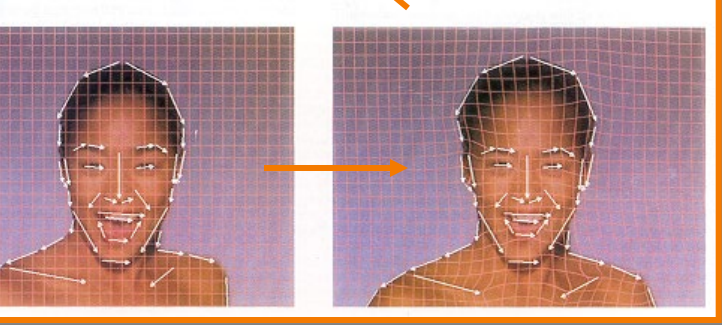

### $Warp<sub>0</sub>$

Warp<sub>1</sub>

### **Beier & Neeley Example**

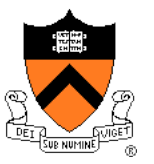

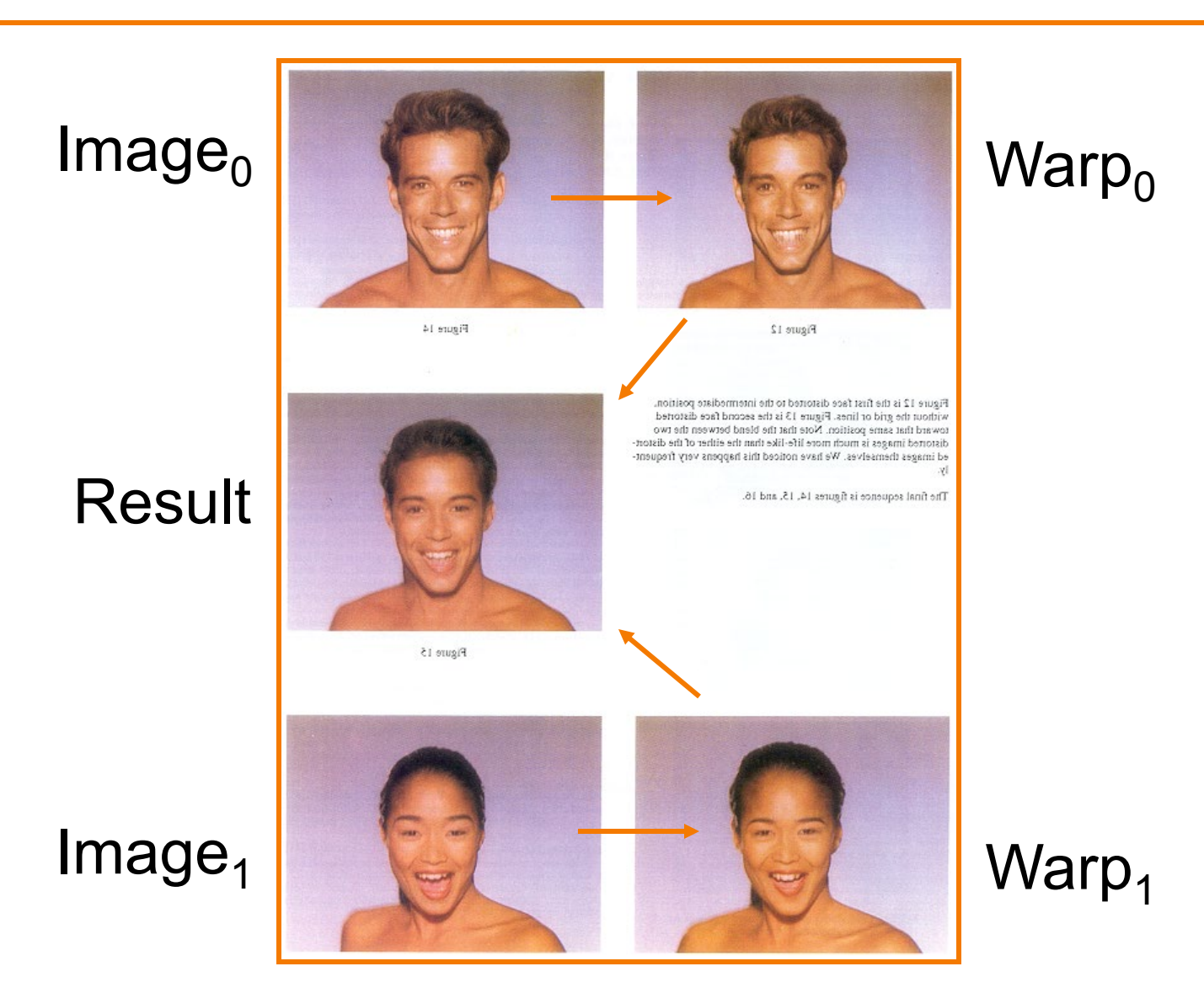

### **Beier & Neeley Example**

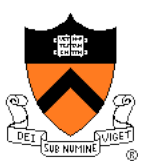

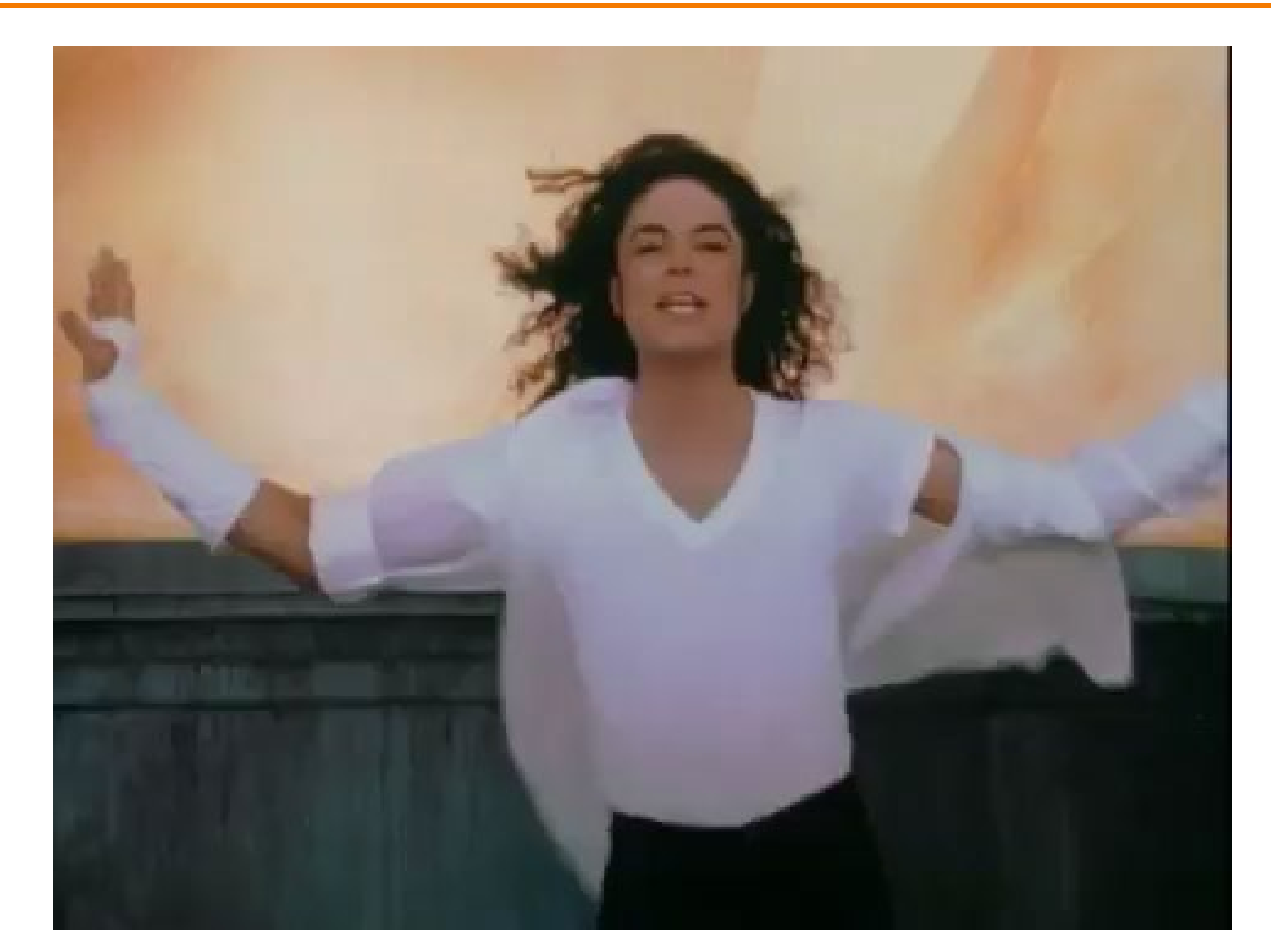

Black or White, Michael Jackson

# **Warping Pseudocode**

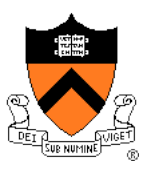

```
WarpImage(Image, L_{src}[\ldots], L_{dst}[\ldots])
begin
    foreach destination pixel p_{\text{dst}} do
        psum = (0,0)wsum = 0foreach line L_{\text{dst}}[i] do
            p_{src}[i] = p_{dst} transformed by (L_{dst}[i], L_{src}[i])psum = psum + p_{src}[i] * weight[i]
            wsum += weight[i]
        end
        p_{src} = psum / wsum
        Result(p_{dst}) = Resample(p_{src})end
end
```
### **Morphing Pseudocode**

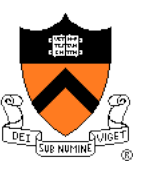

GenerateAnimation(Image<sub>0</sub>, L<sub>0</sub>[…], Image<sub>1</sub>, L<sub>1</sub>[…]) begin foreach intermediate frame time t do for  $i = 1$  to number of line pairs do  $L[i]$  = line t<sup>th</sup> of the way from  $L_0[i]$  to  $L_1[i]$ end Warp<sub>0</sub> = WarpImage(Image<sub>0</sub>, L<sub>0</sub>, L)  $Warp<sub>1</sub> = WarpImage(Image<sub>1</sub>, L<sub>1</sub>, L)$ foreach pixel p in FinalImage do  $Result(p) = (1-t) Warp<sub>0</sub> + t Warp<sub>1</sub>$ 

end end

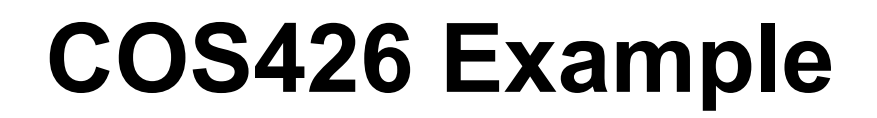

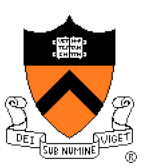

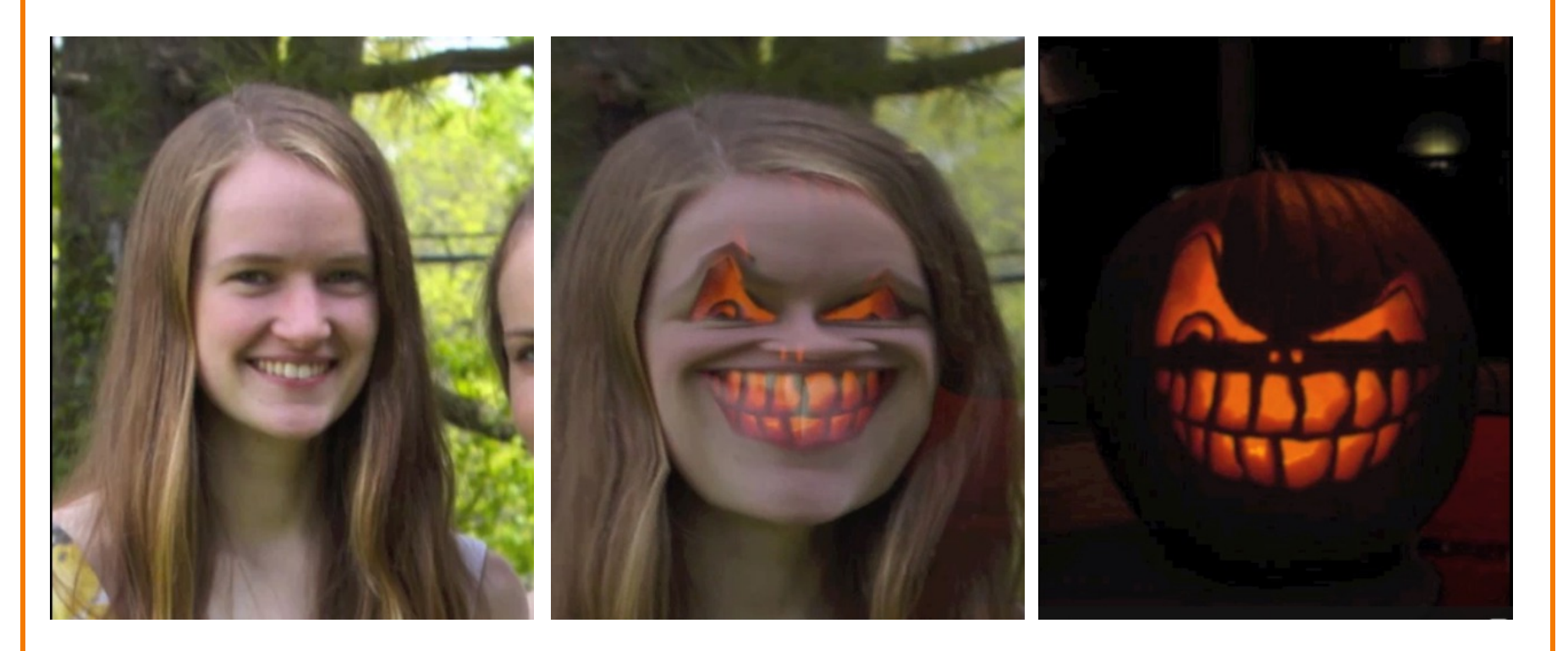

Amy Ousterhout

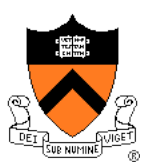

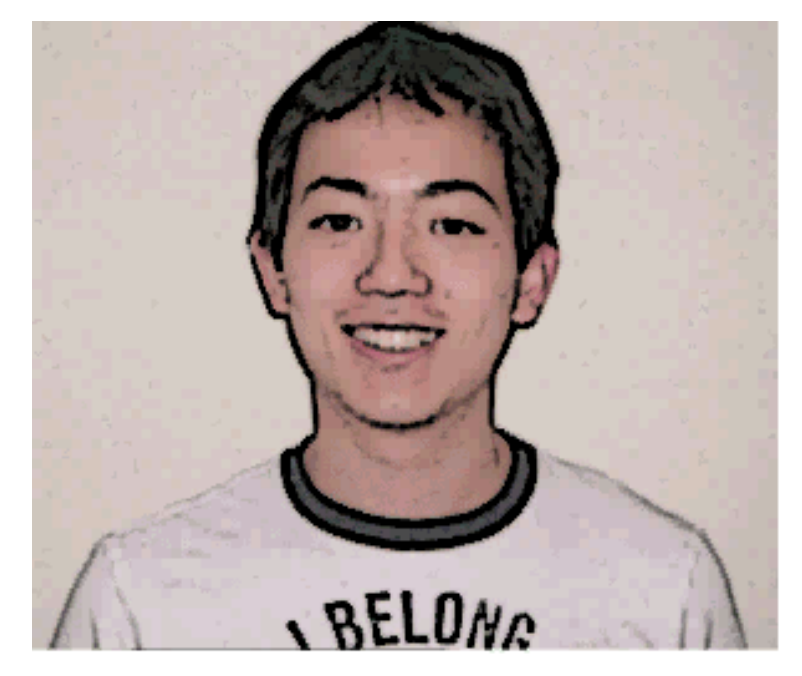

ckctwo

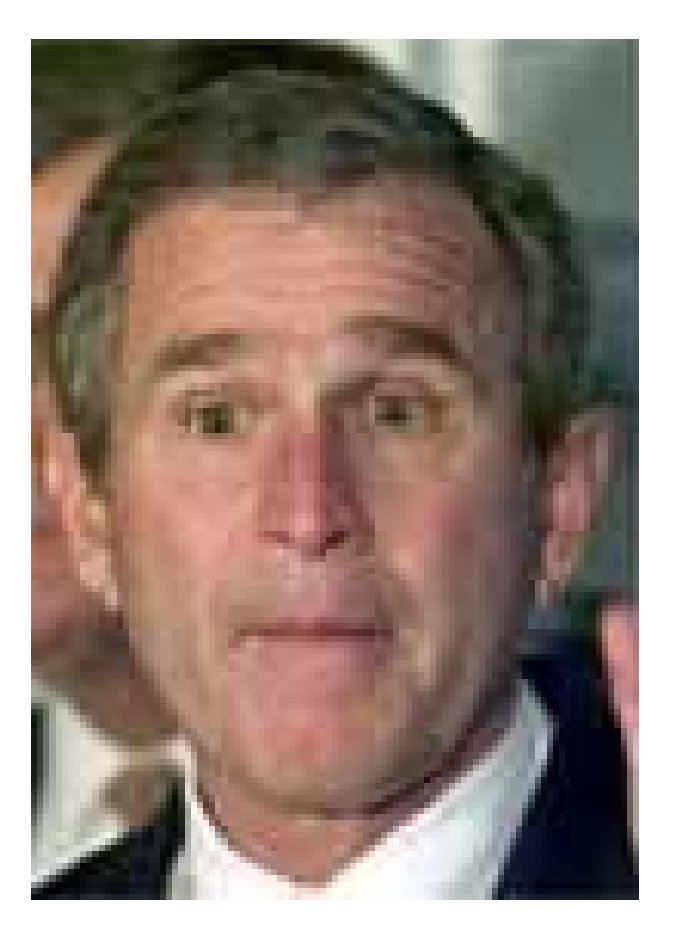

Jon Beyer

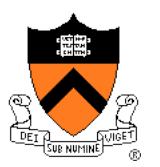

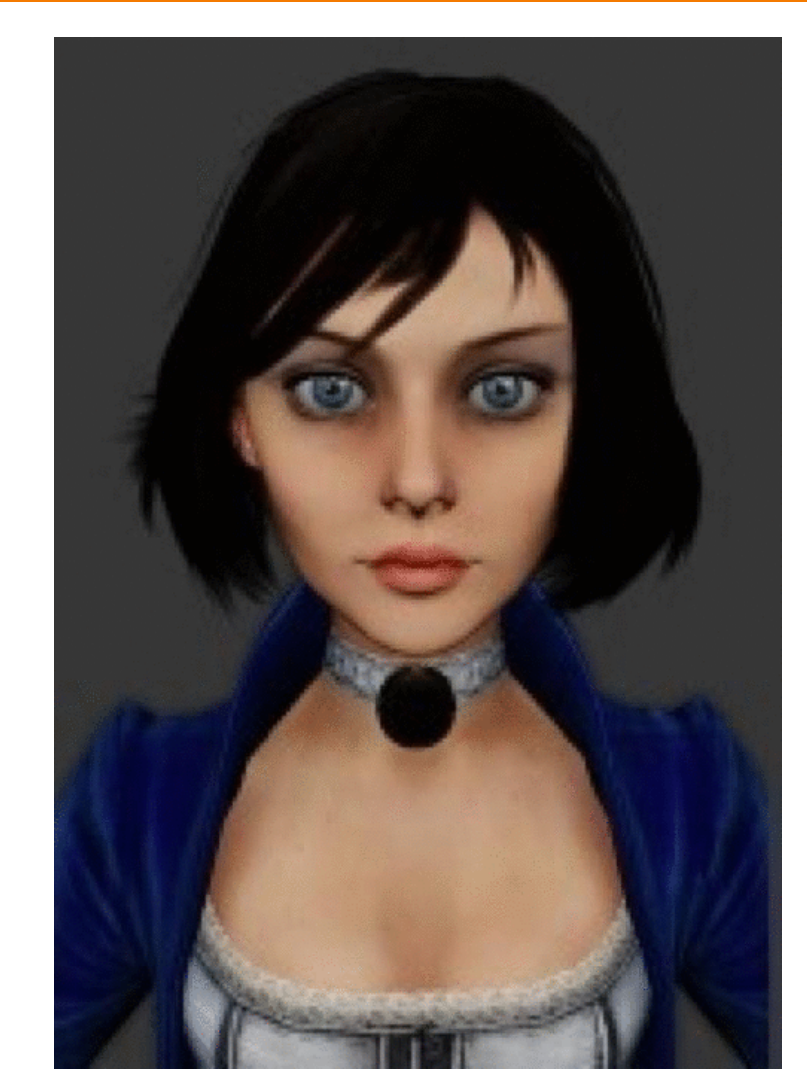

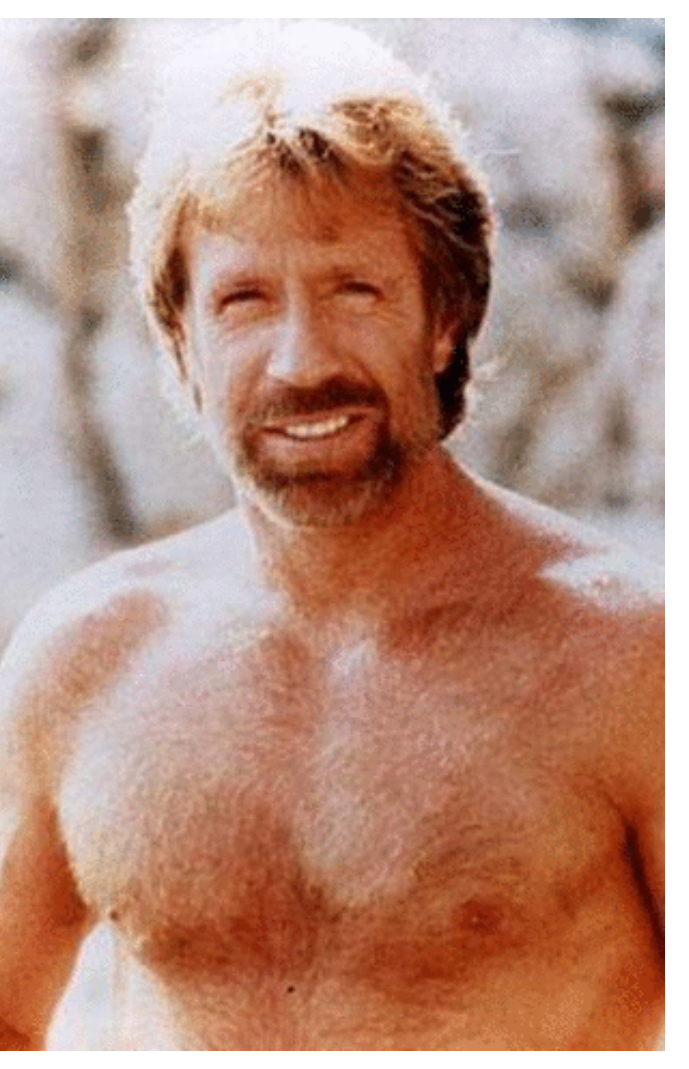

Sam Payne Matt Matl

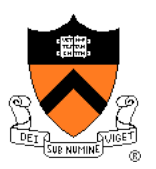

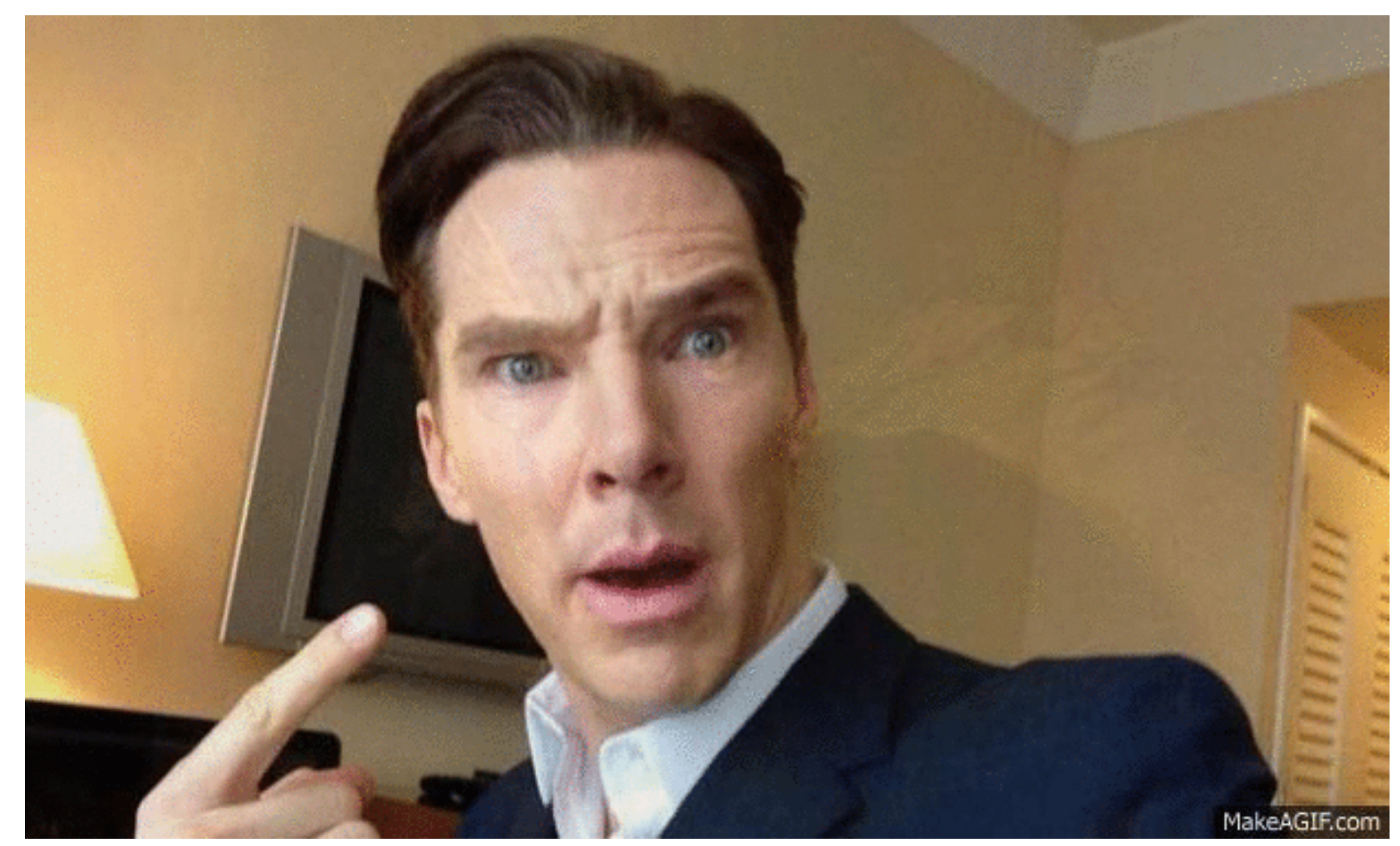

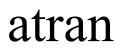

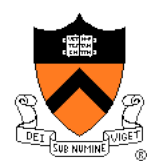

- "Computational photography": enable new photographic effects that inherently use multiple images + computation
- Example: stitching images into a panorama

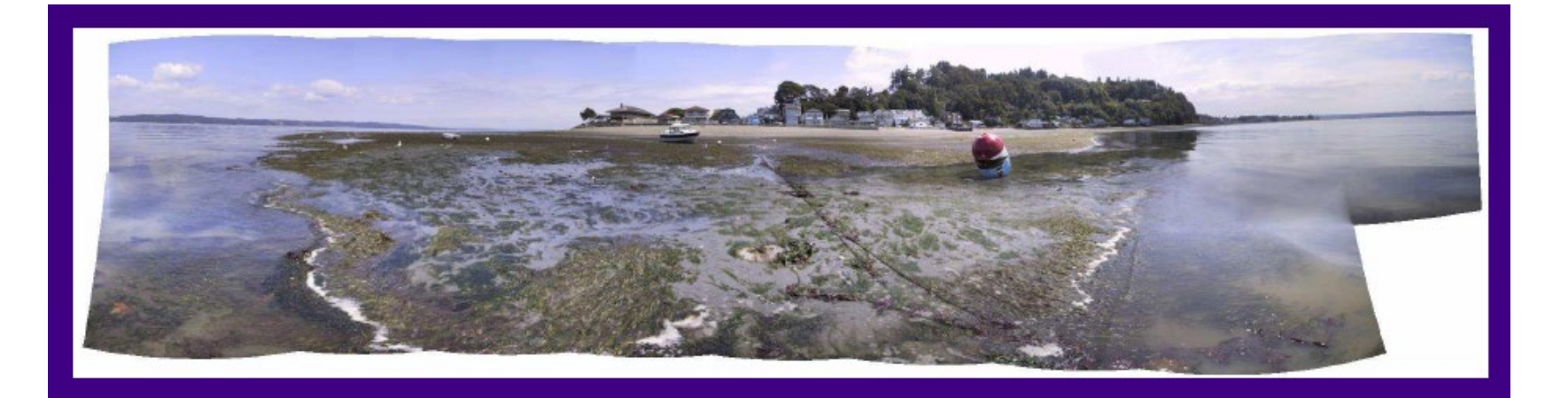

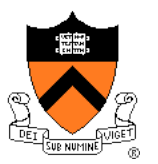

### • Flash / No flash

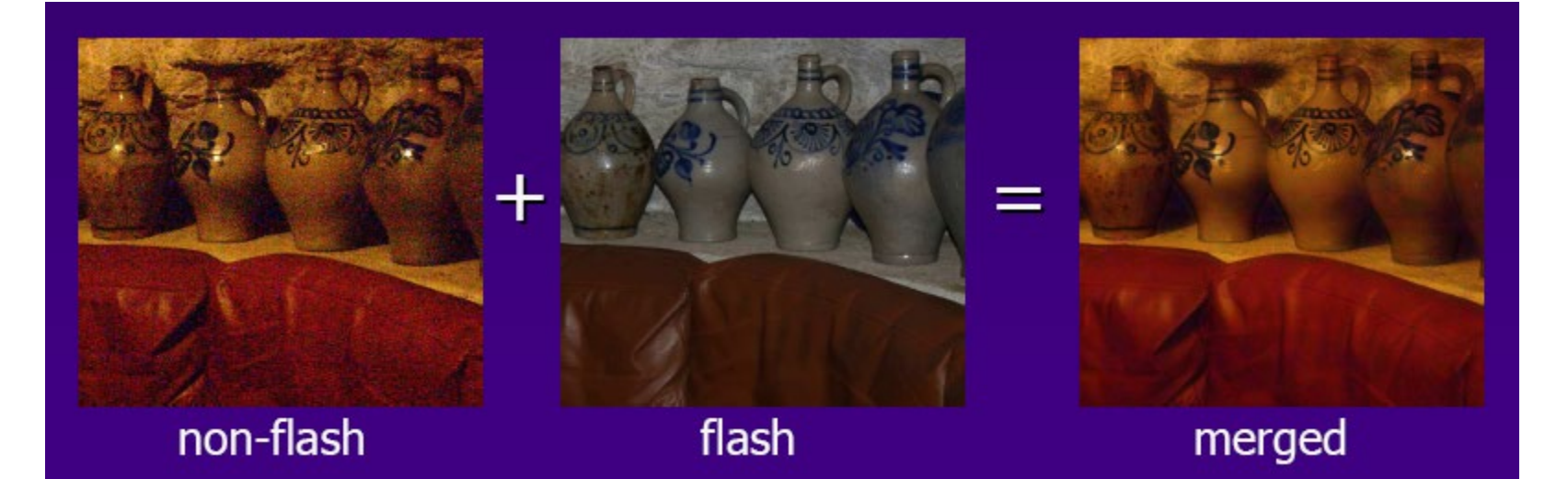

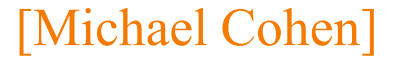

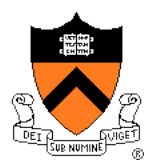

• Photo montage

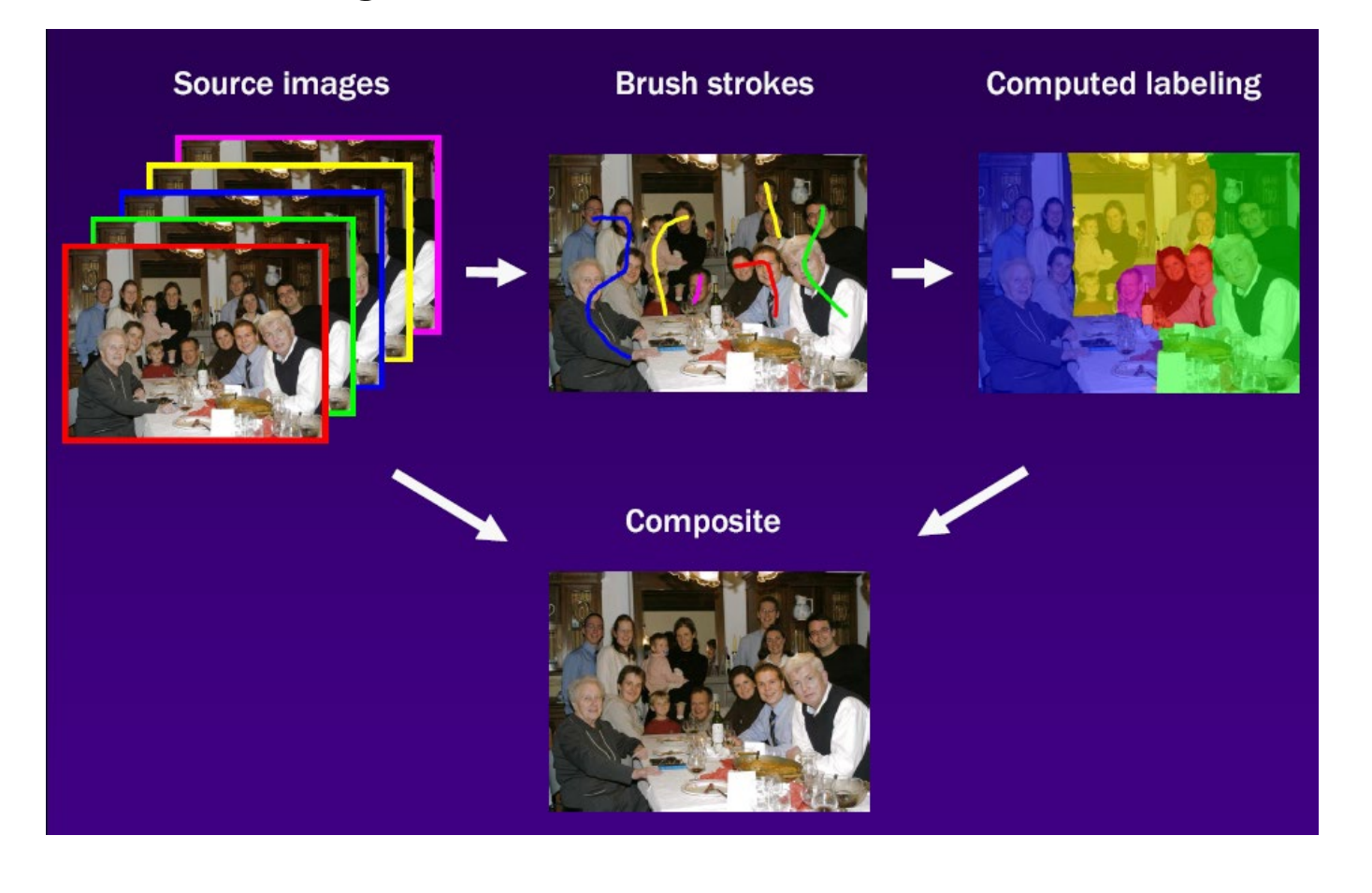

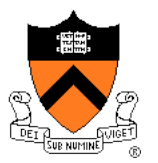

• Photo montage

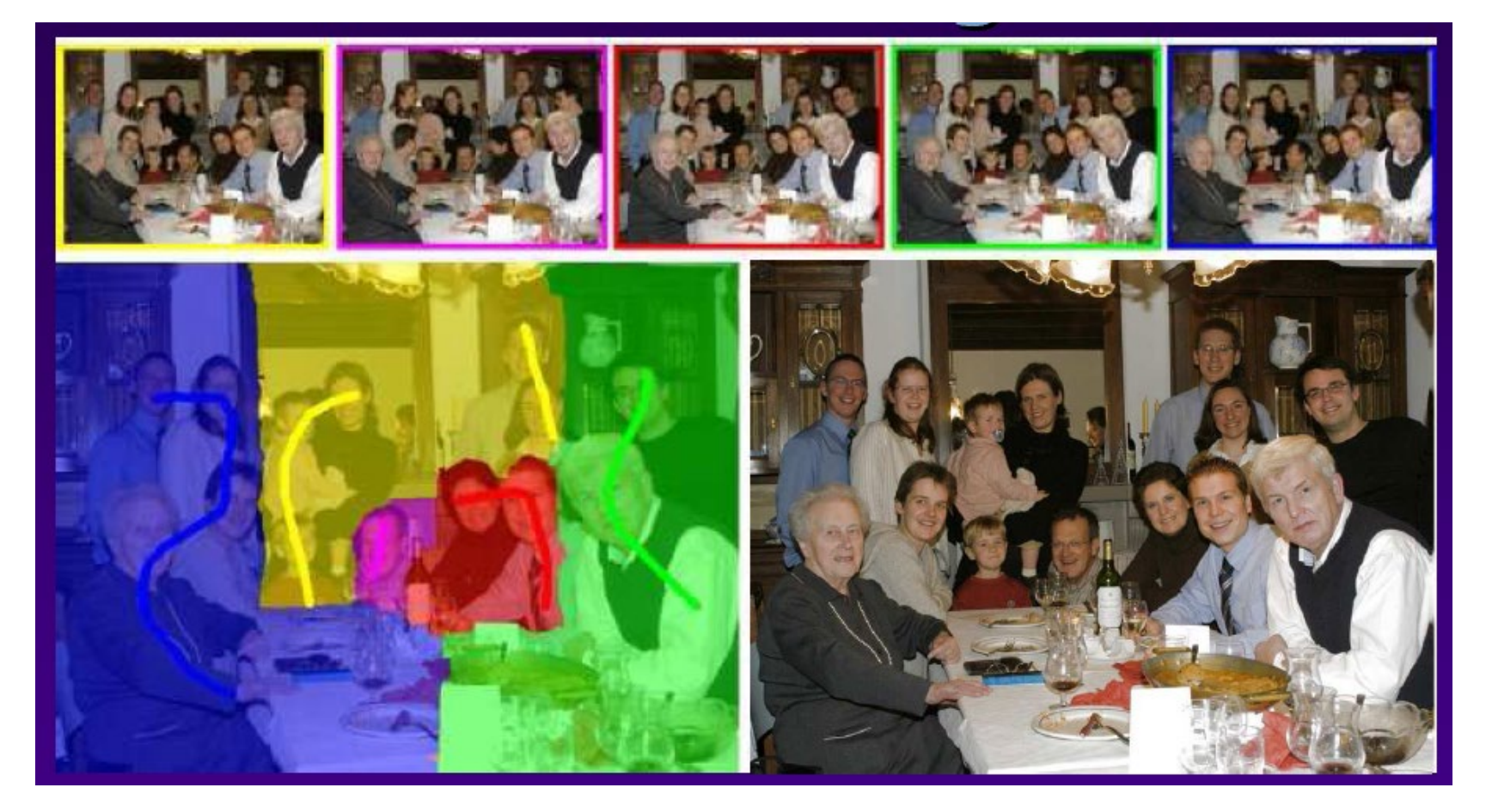

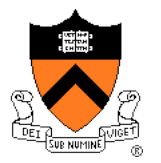

• Stoboscopic images

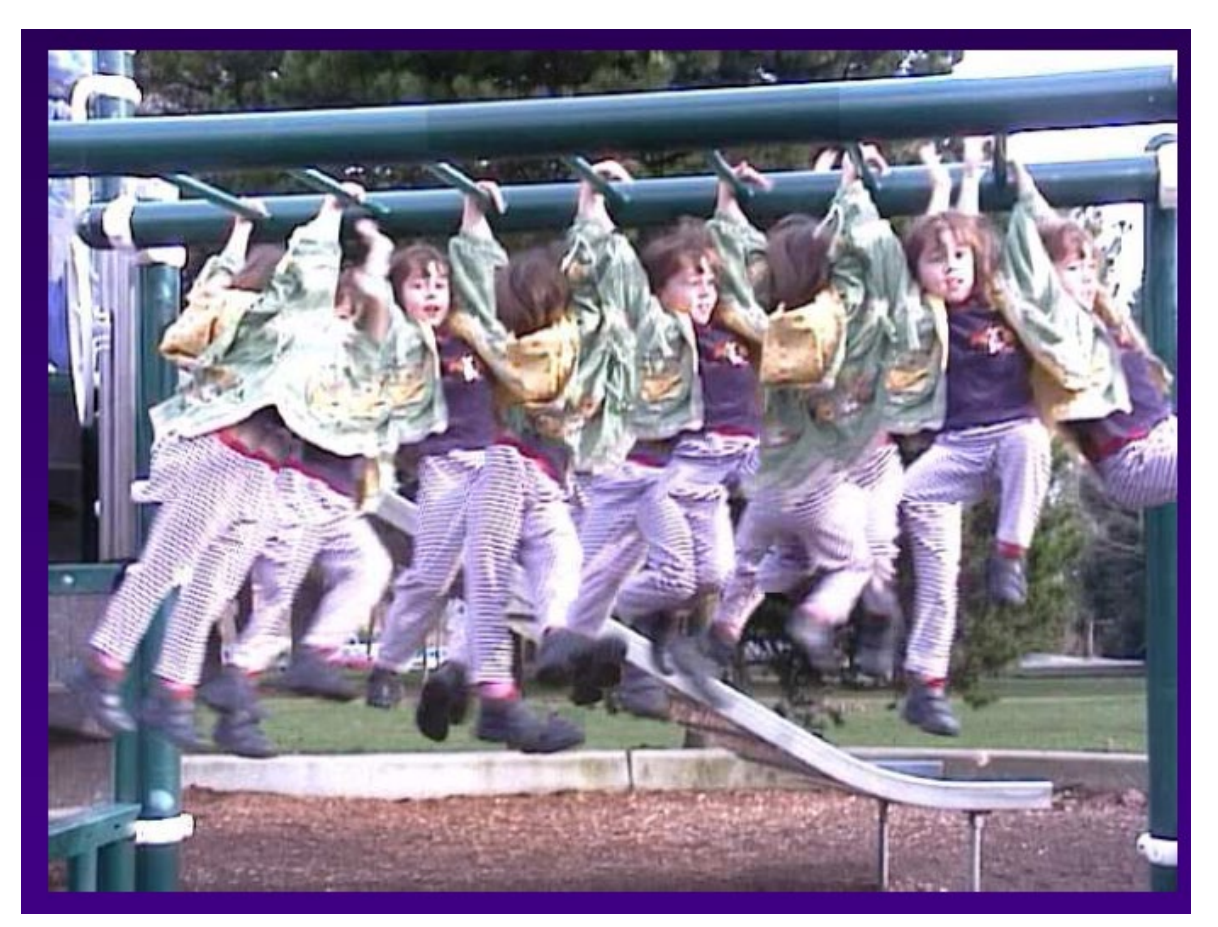

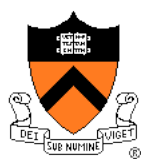

• Extended depth-of-field

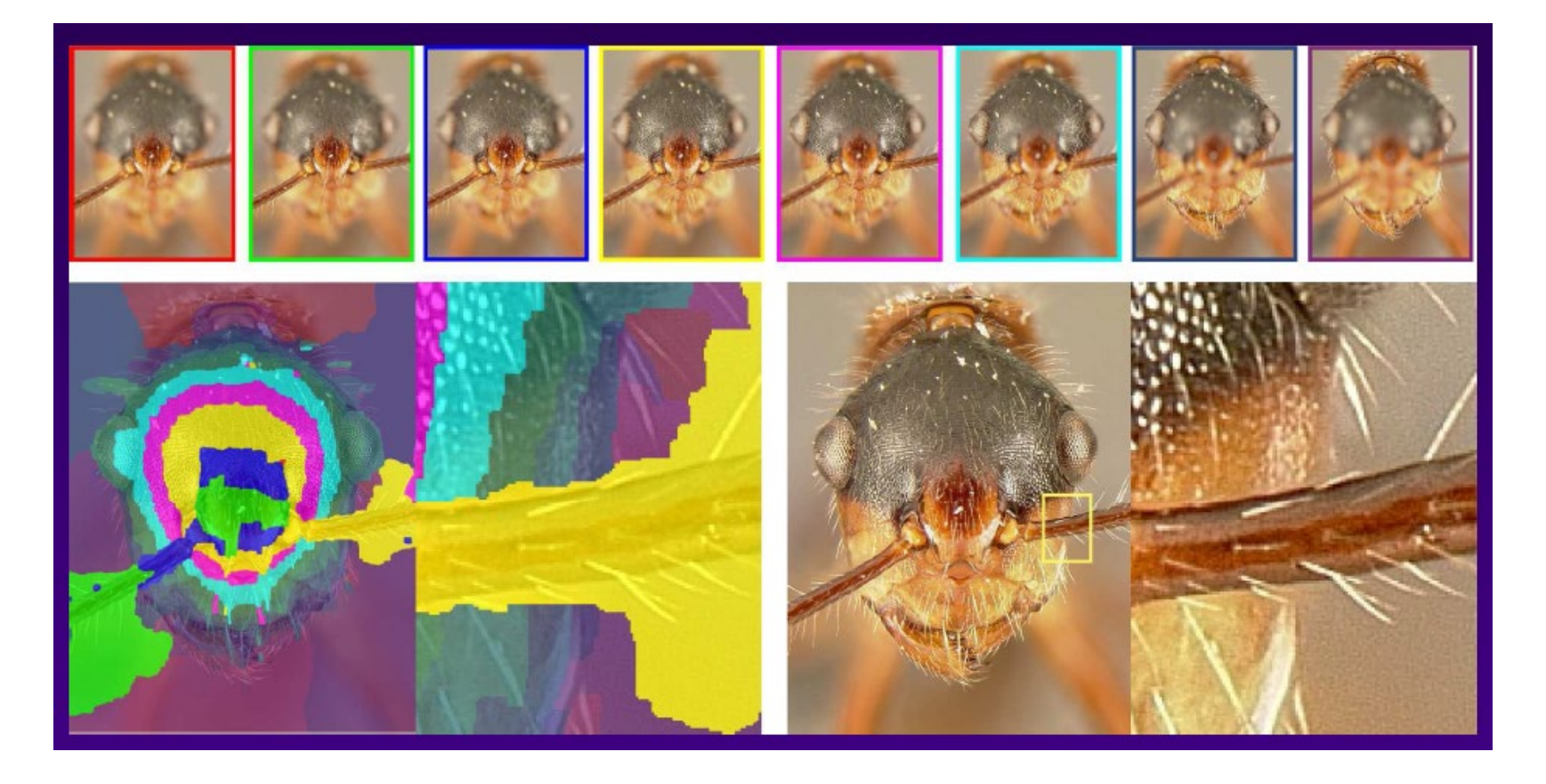

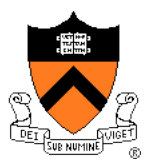

• Removing people

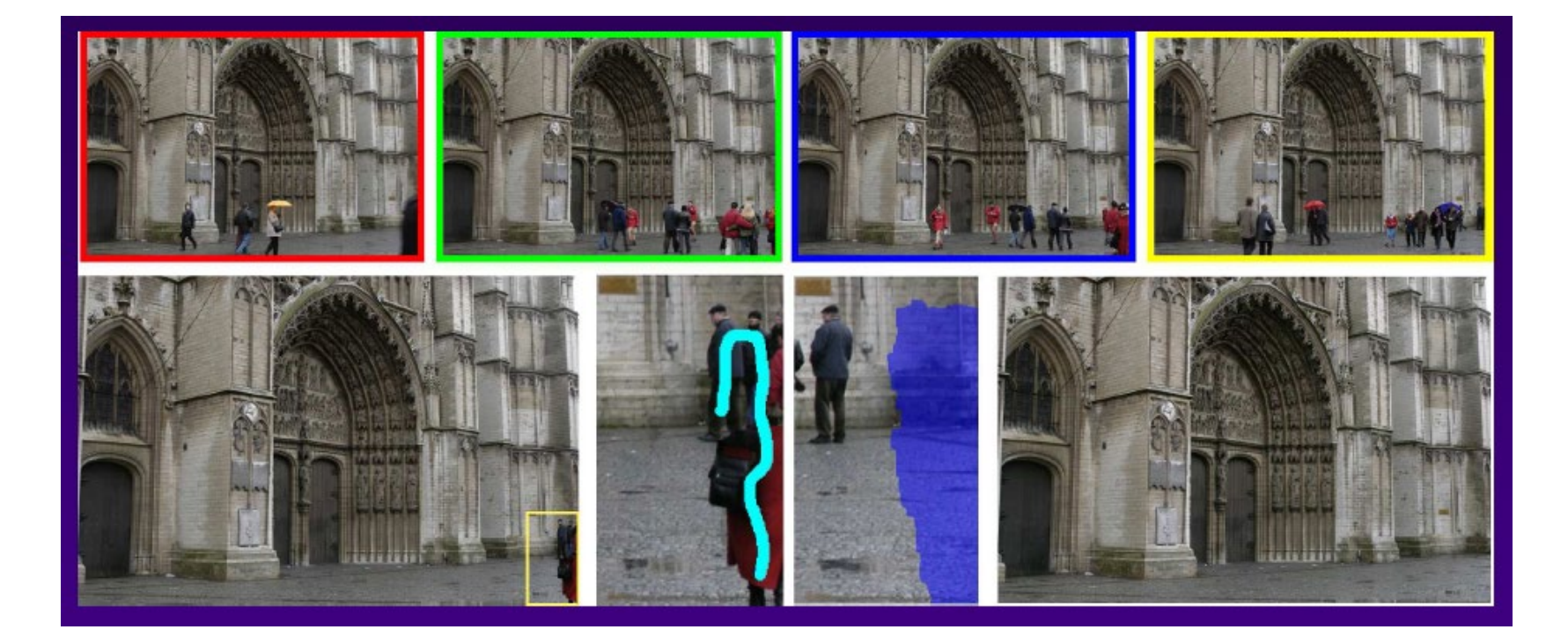

# **Scene Completion Using Millions of Photographs**

James Hays and Alexei A. Efros SIGGRAPH 2007

Slides by J. Hays and A. Efros

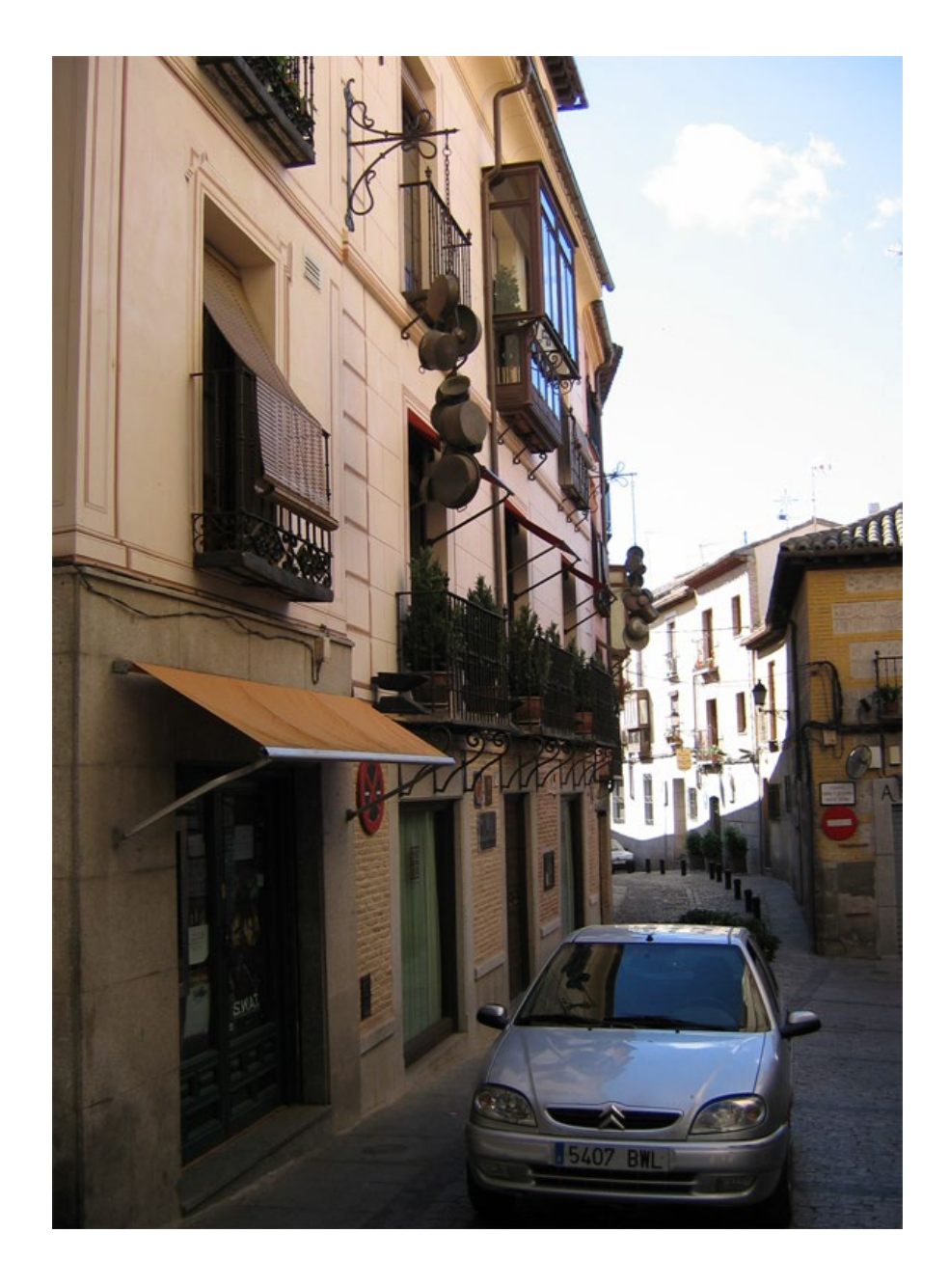

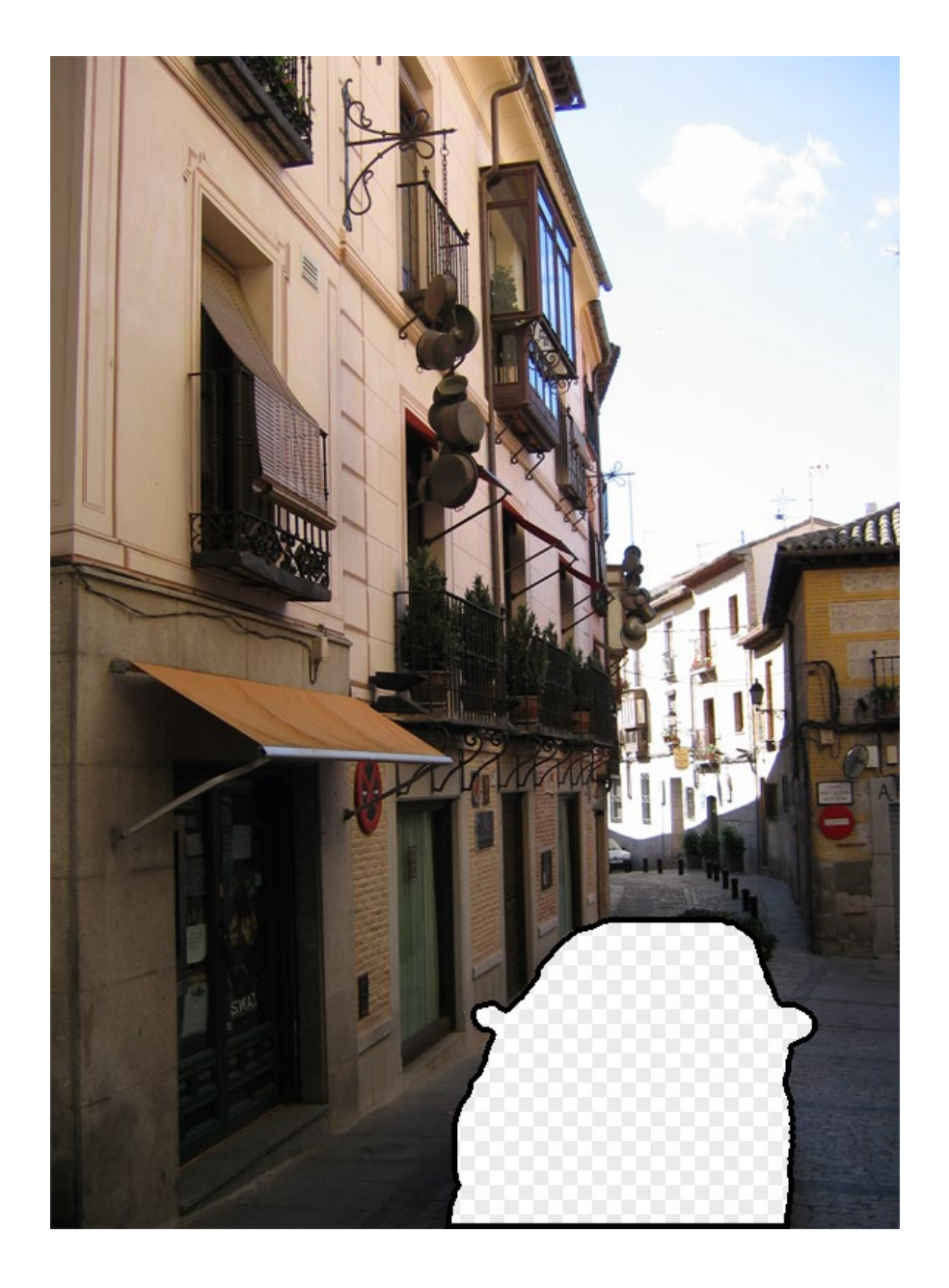

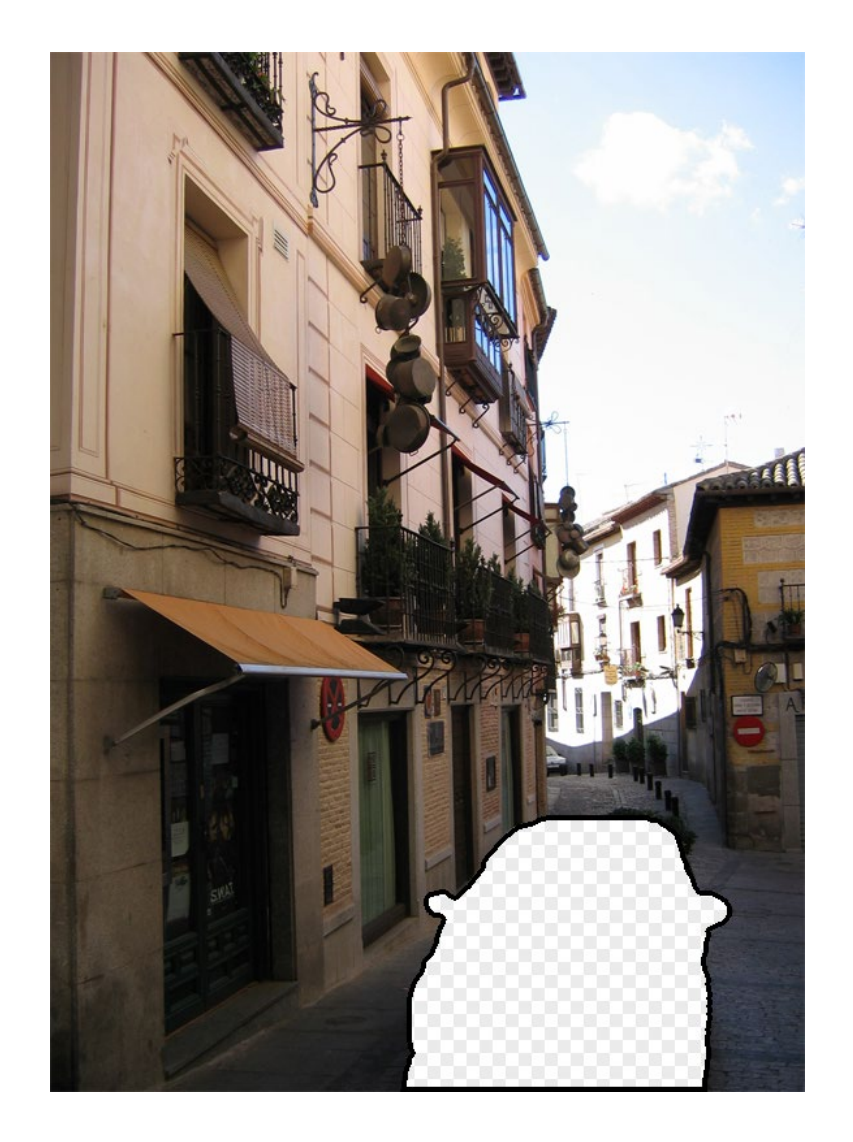

### **Image Completion**

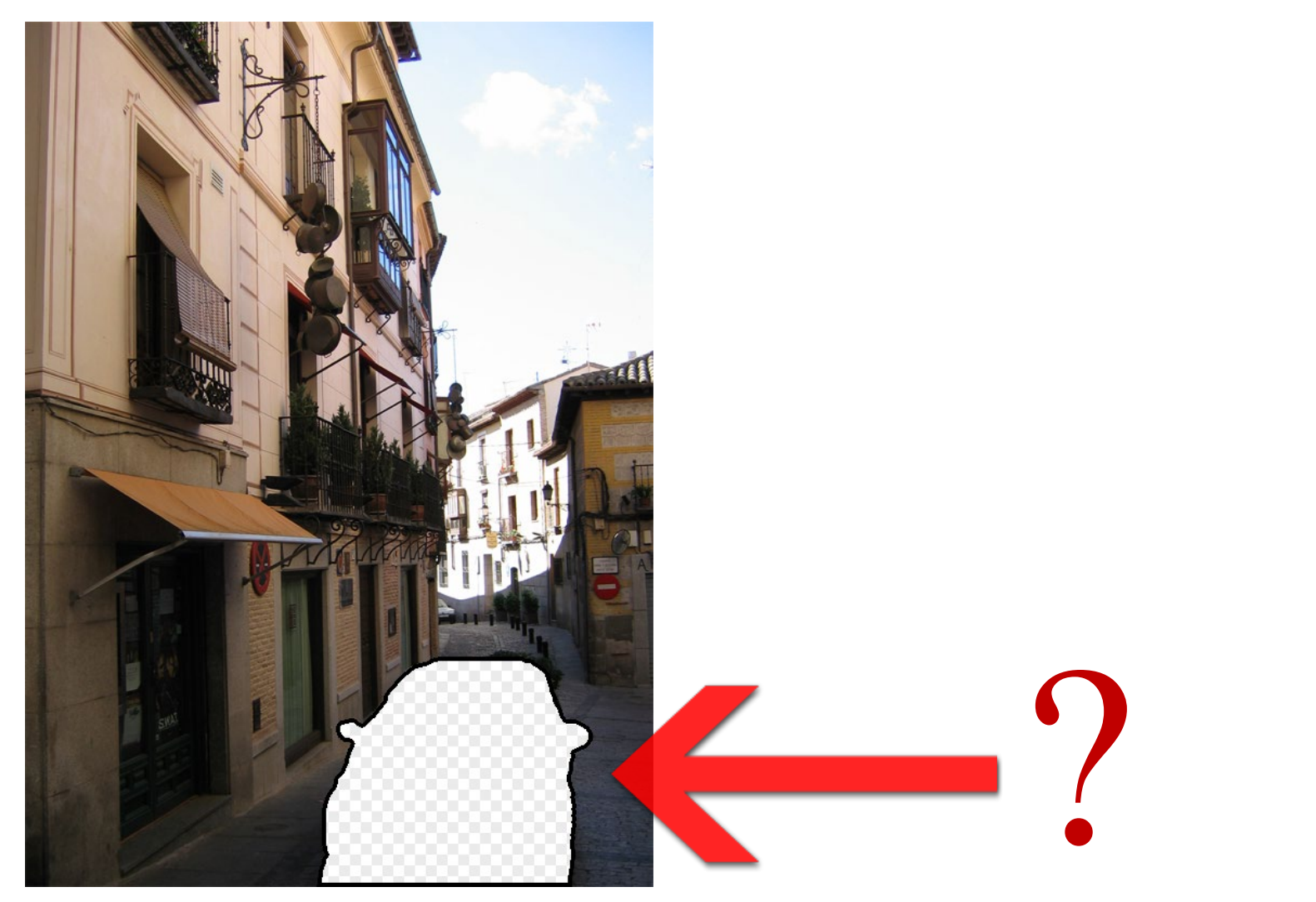

### **Image Completion**

### 2.3 Million unique images from Flickr

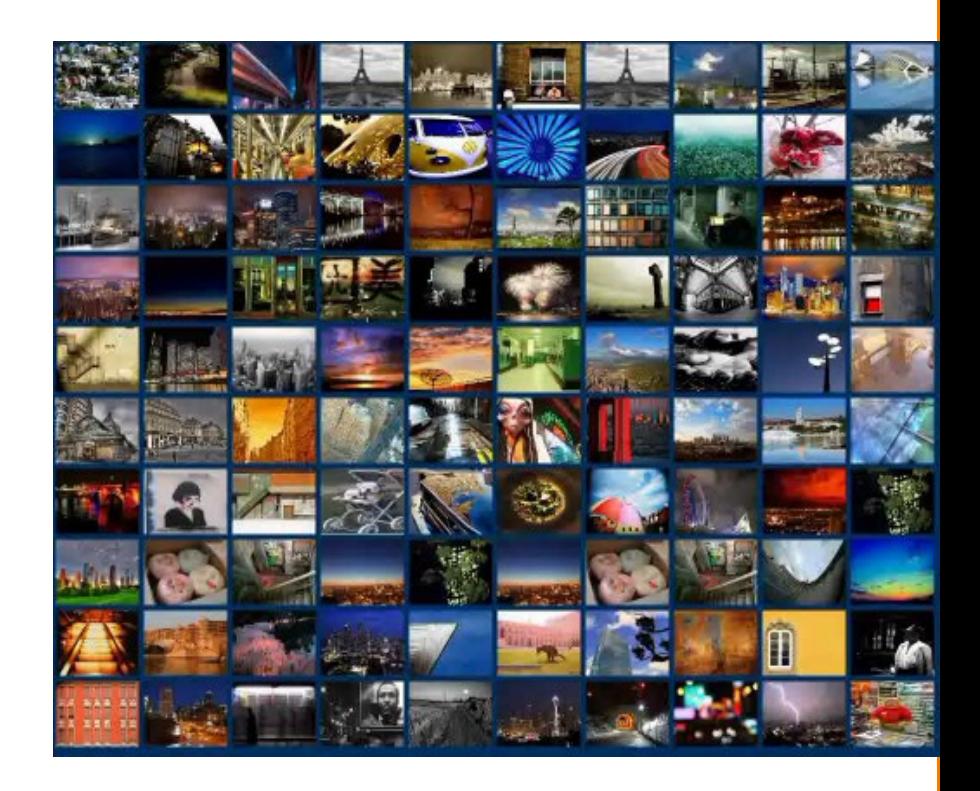

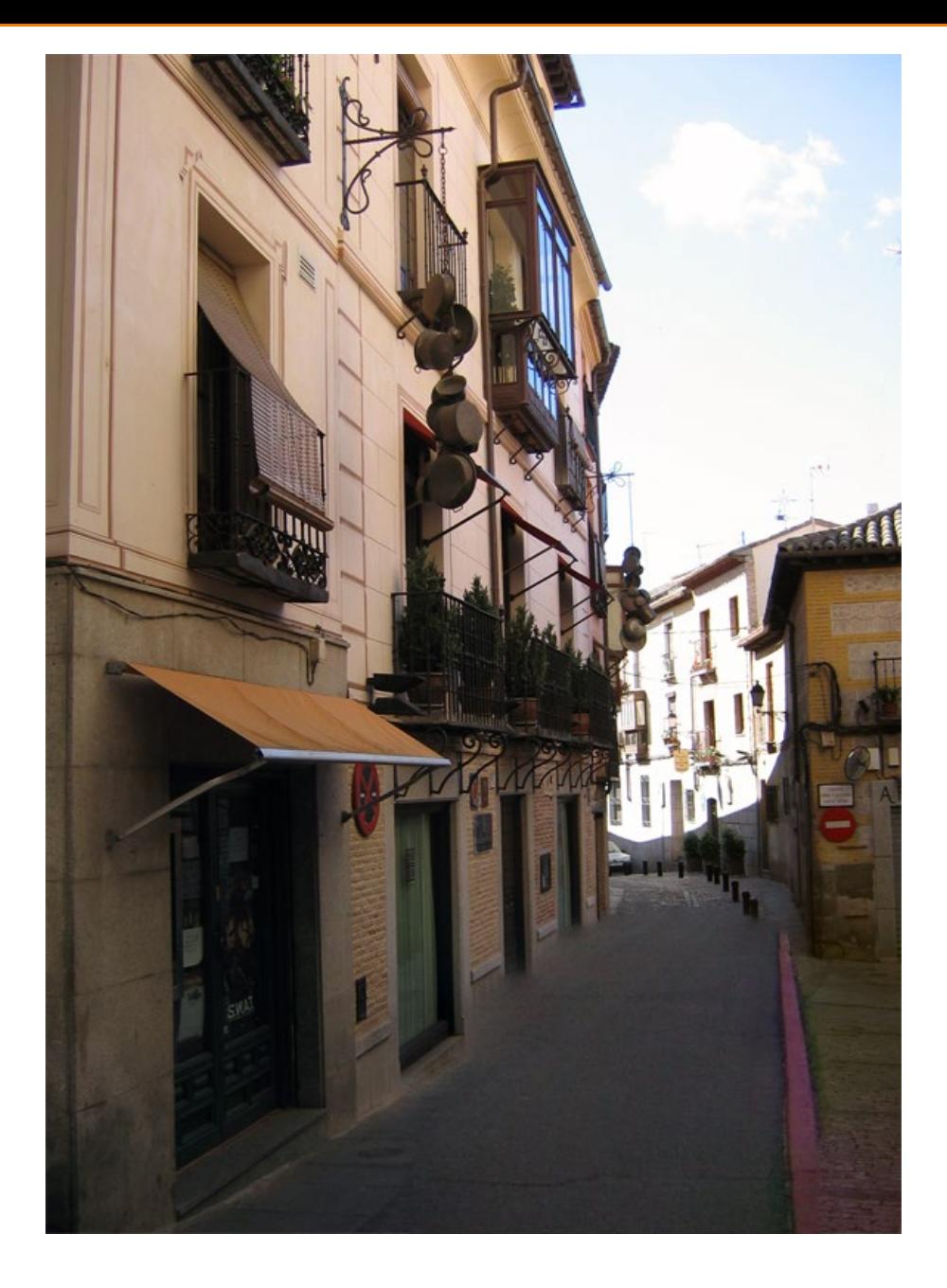

Scene Completion Result<br>
Hays et al. SIGGRAPH 07

### **Image Completion Algorithm**

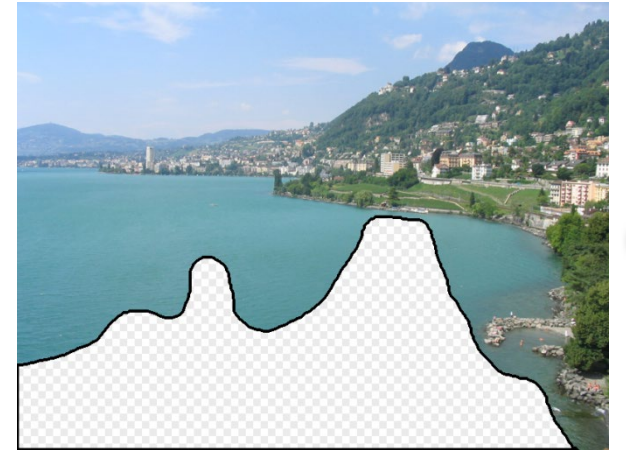

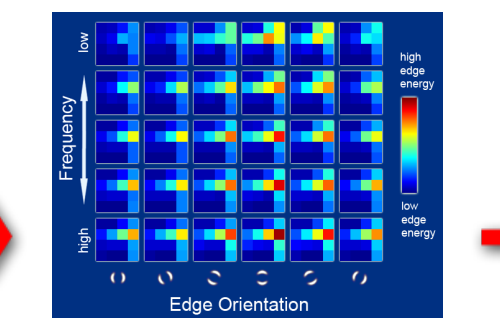

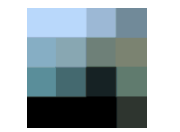

Input image Scene Descriptor Image Collection

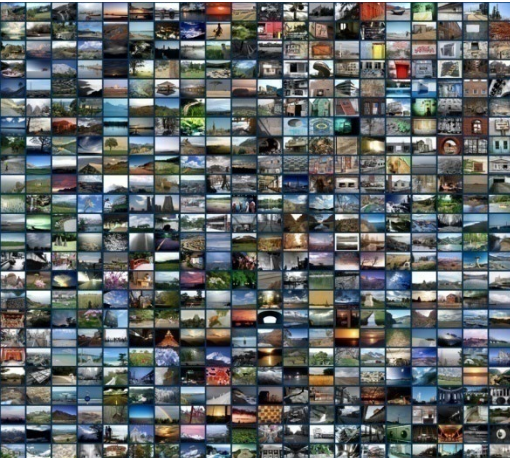

…

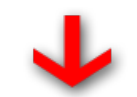

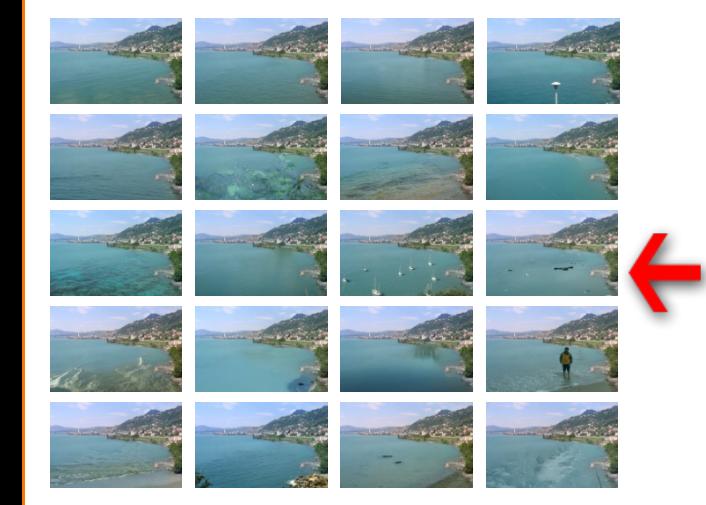

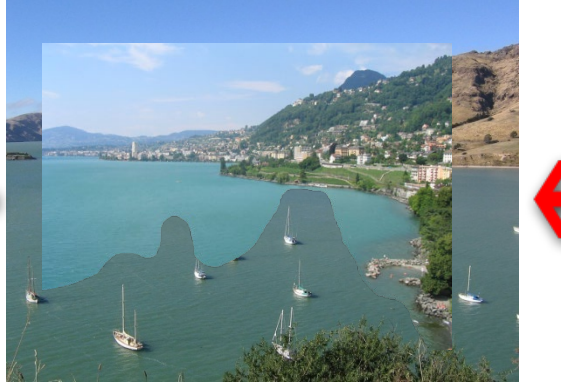

Mosaicing

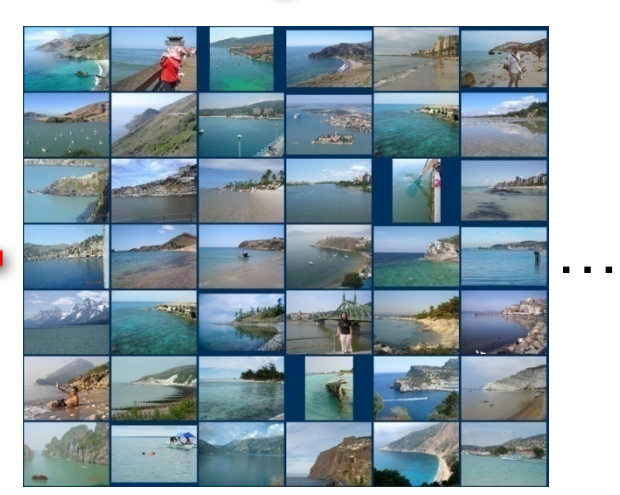

20 completions 200 matches

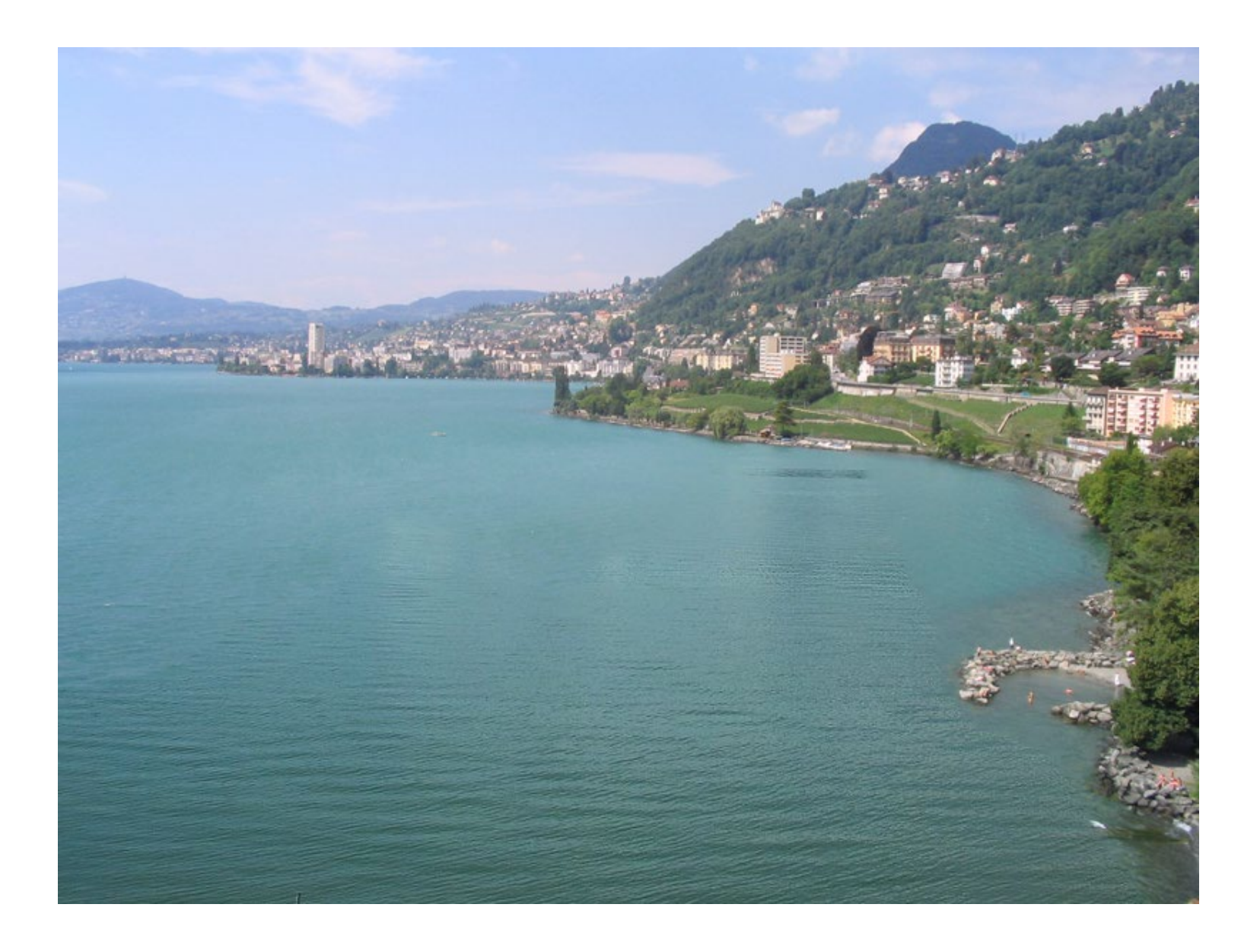

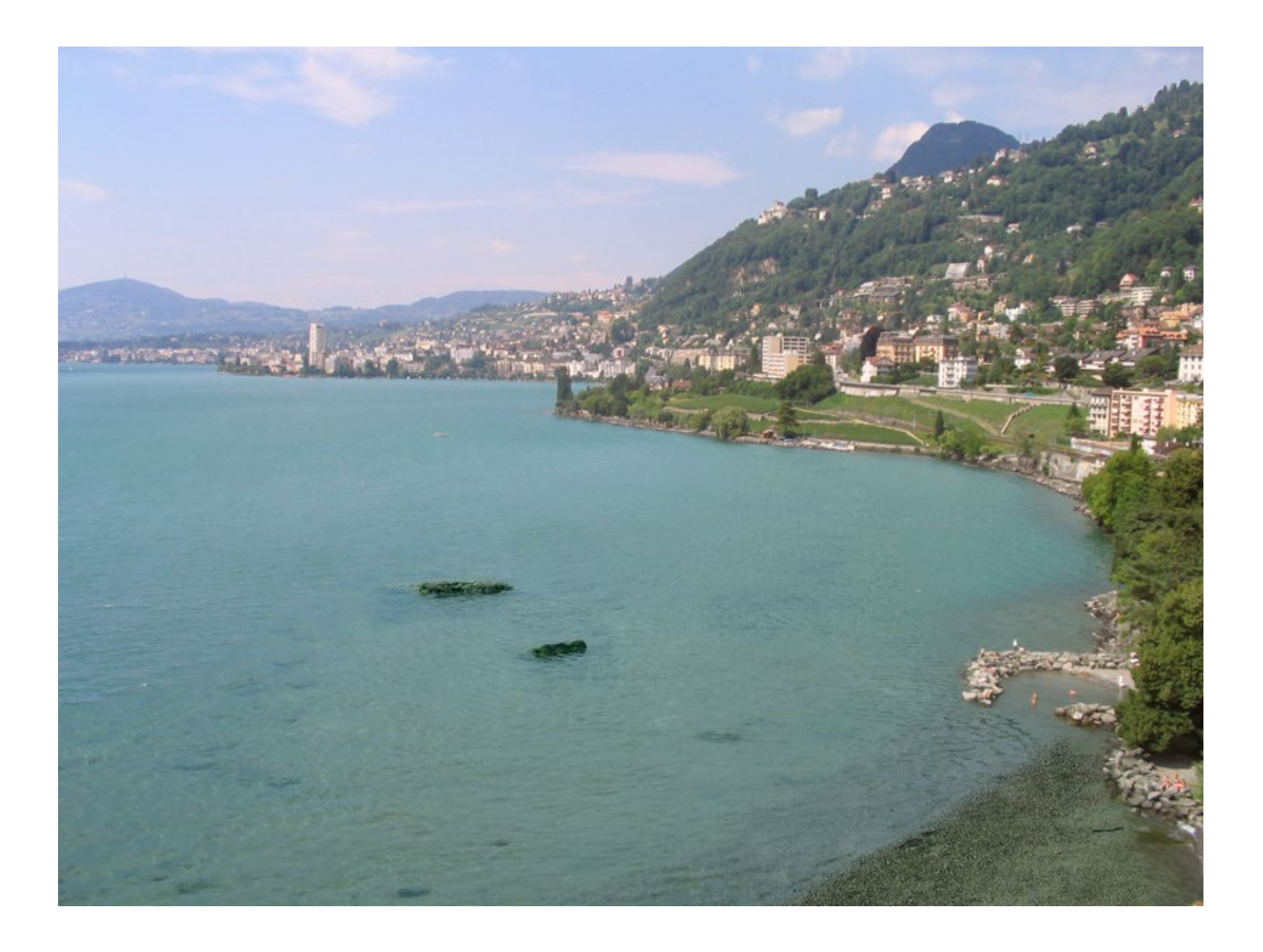

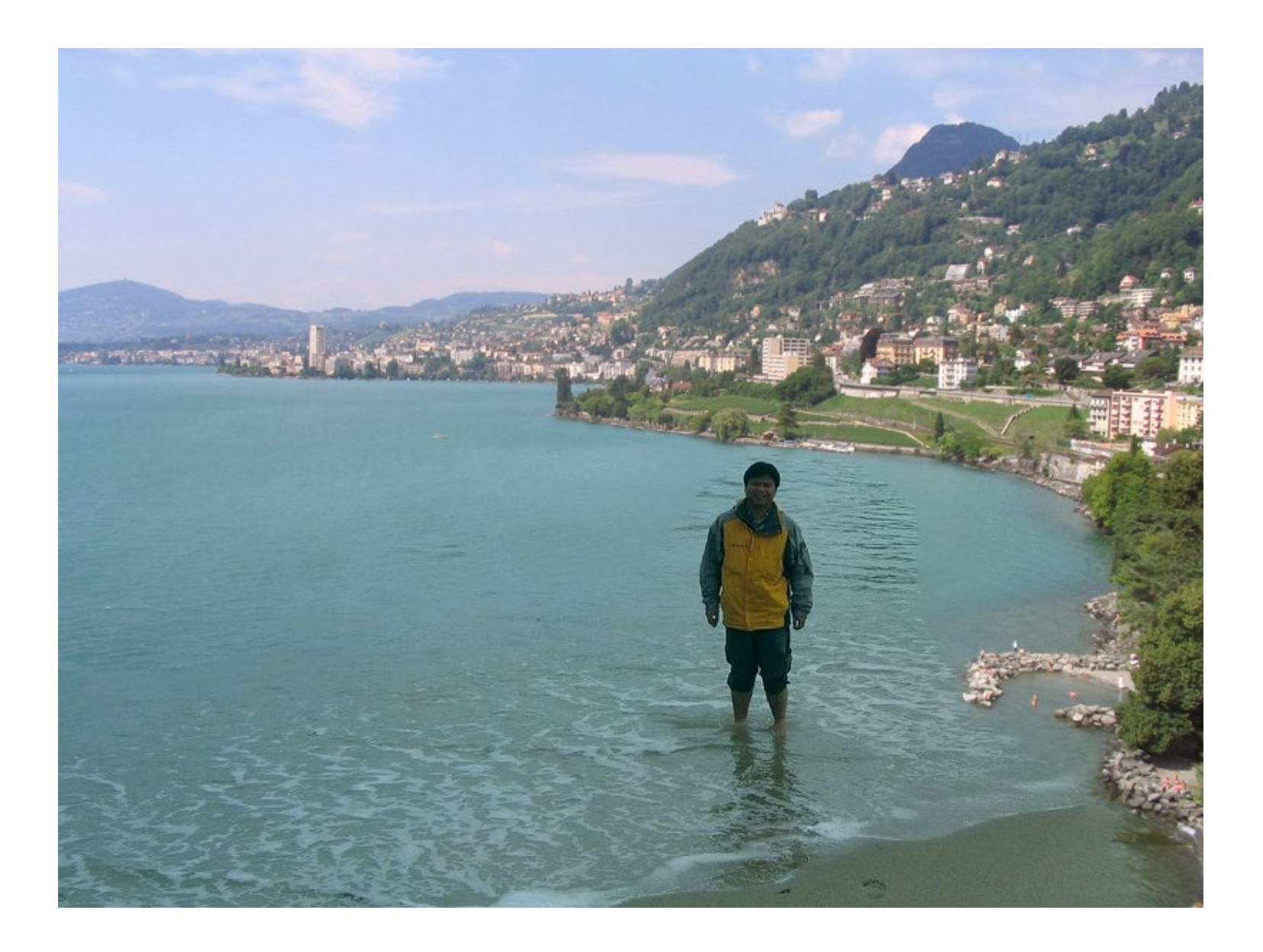

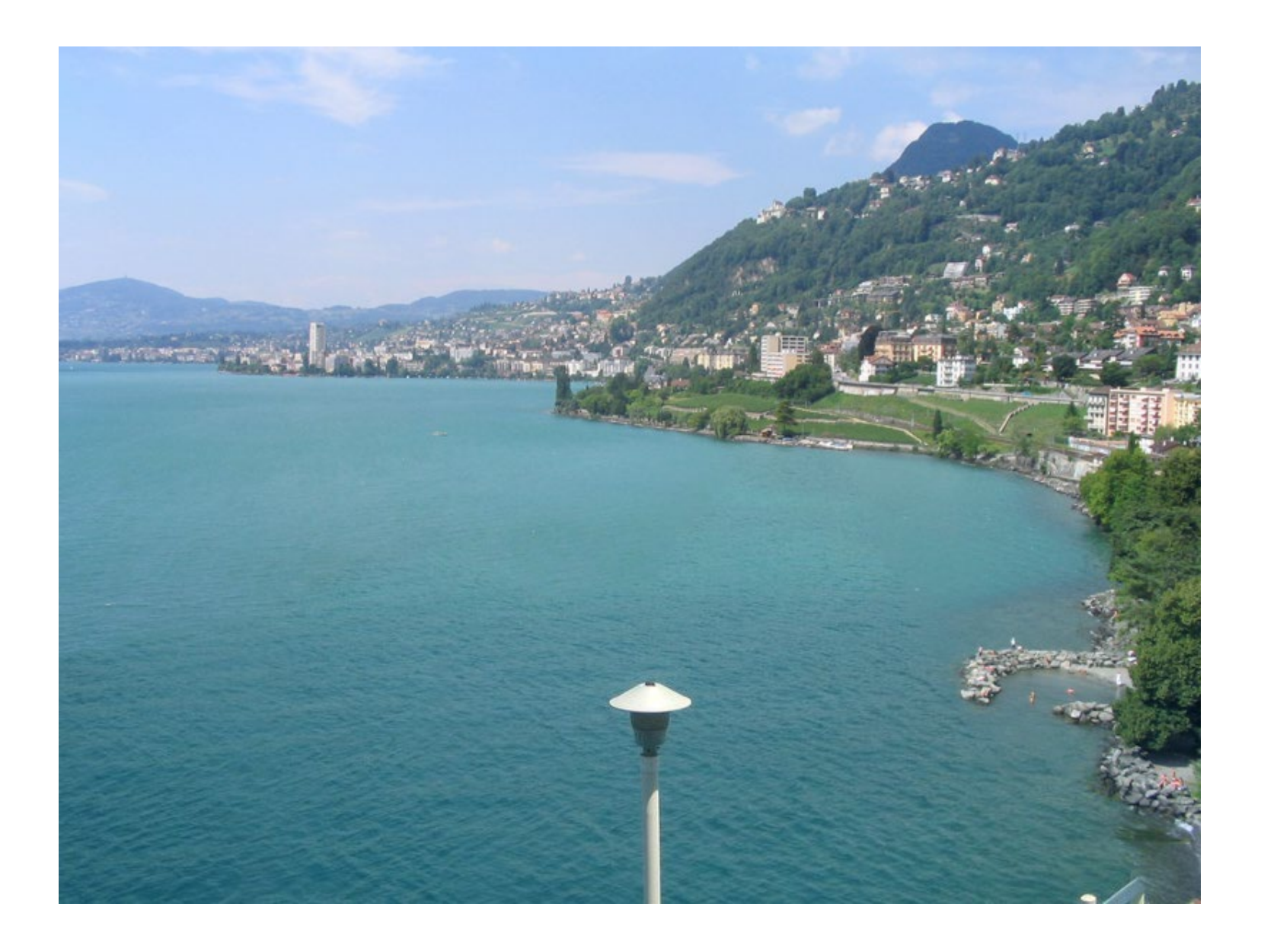

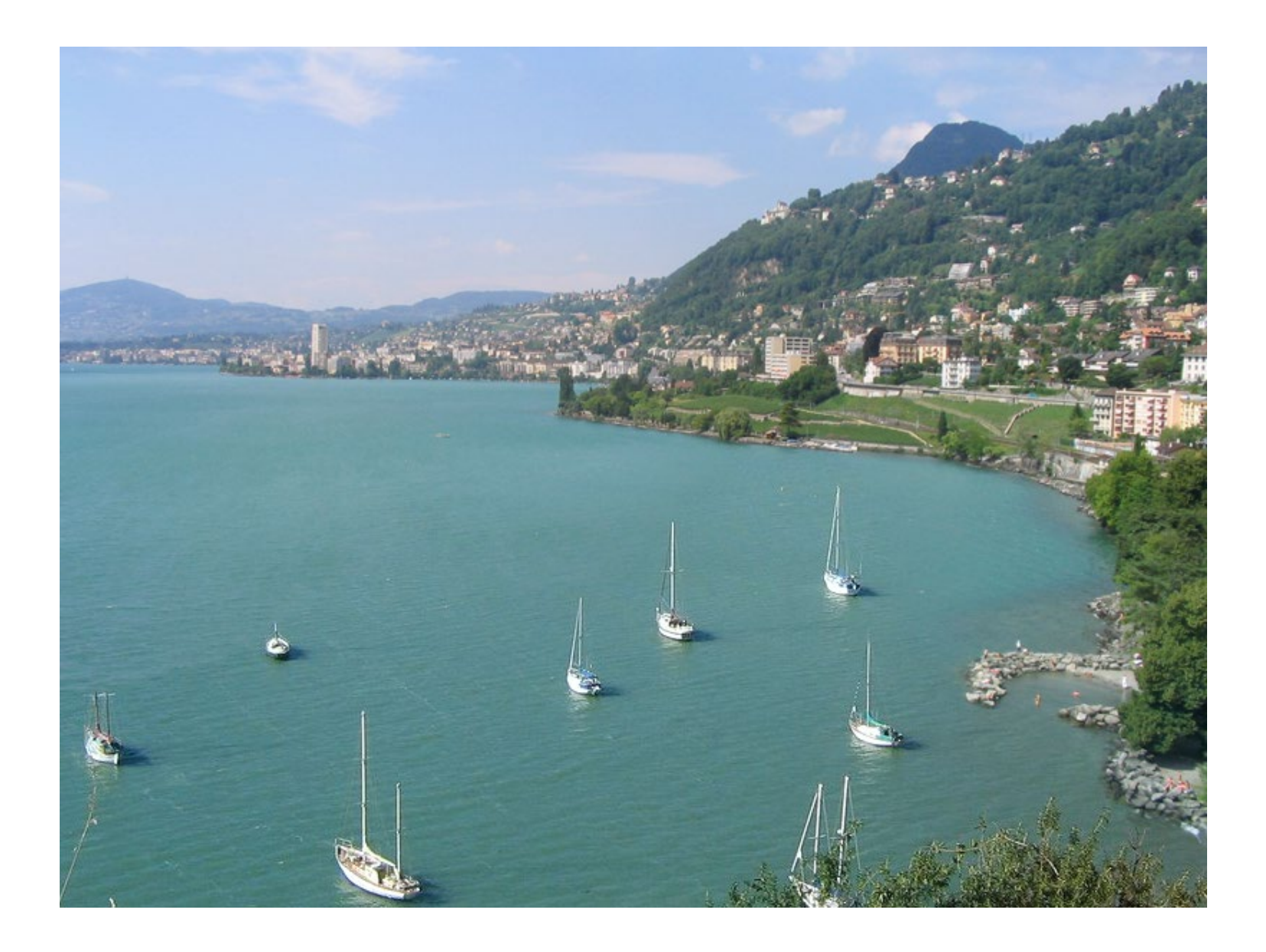

### **Summary**

- Image compositing
	- Alpha channel
	- Porter-Duff compositing algebra
- Image morphing
	- Warping
	- Compositing
- Computational photography

### **Next Time: 3D Modeling**

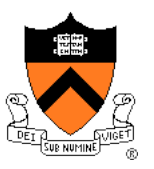

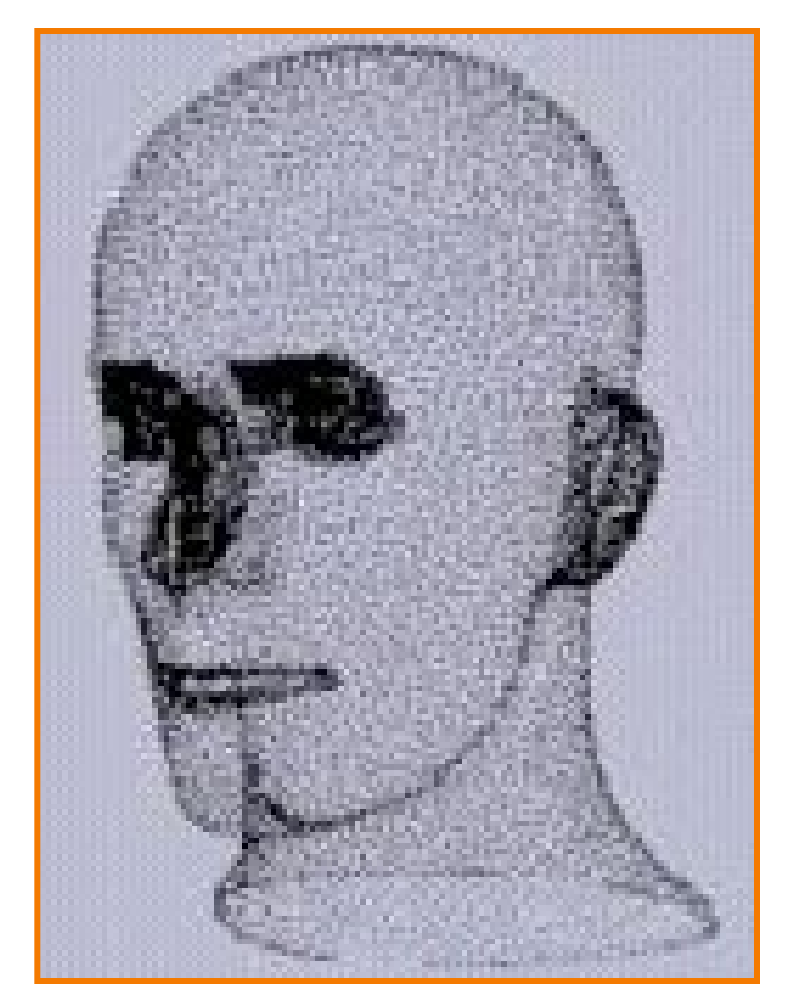

Hoppe